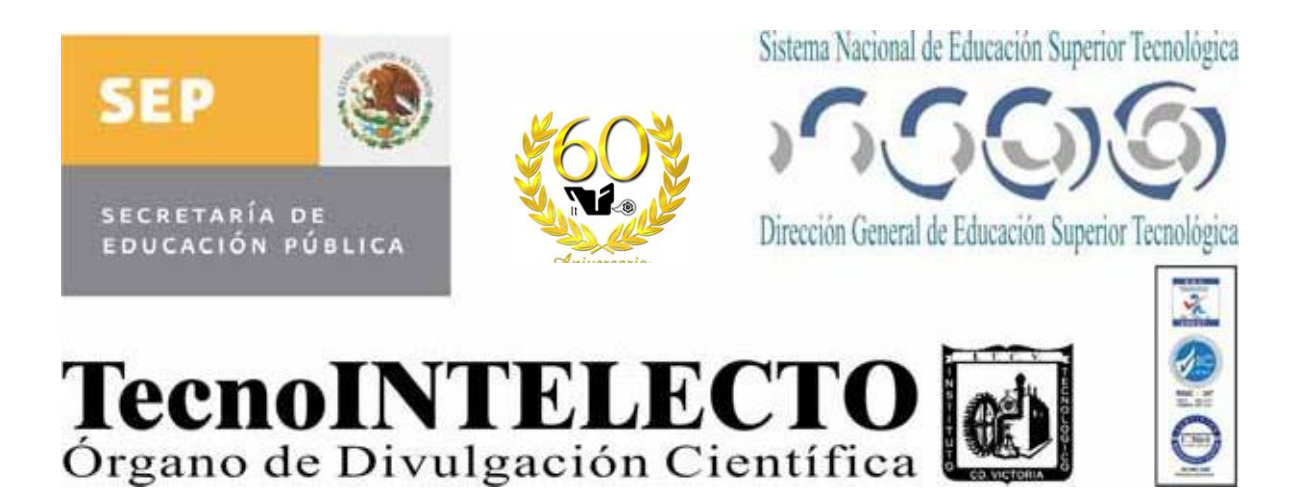

# Una Publicación del Instituto Tecnológico de Cd. Victoria Volumen 5 No. 1 Abril 2008 ISSN 1665-983X

# **CIENCIAS EXACTAS Y NATURALES**

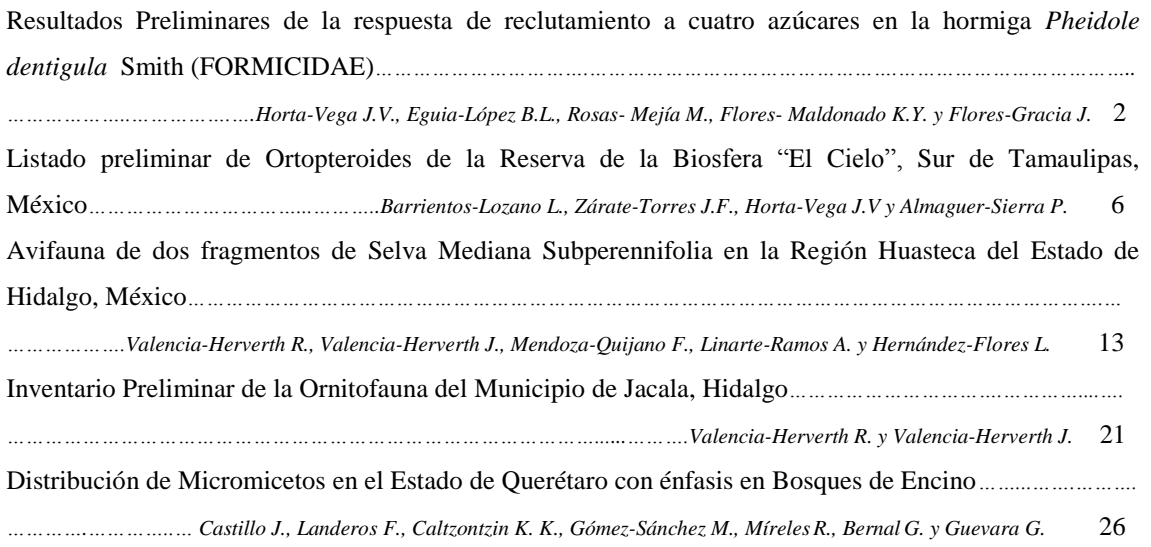

# **INGENIERÍAY TECNOLOGÍA**

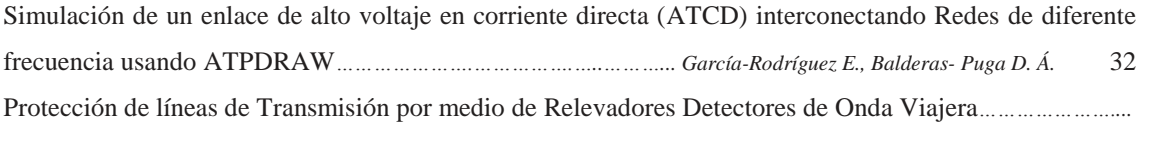

*………………………………………………………………………………..…………… Saldívar-Cerón F. y, Rodríguez-Cartagena J.* 41

### **DIRECTORIO**

#### **Dr. Carlos Alfonso García Ibarra** Director General de Educación Superior Tecnológica

#### **Ing. Francisco Ruvalcaba González**

Director

**Lic. José Ángel Nieto Meza** Subdirector de Servicios Administrativos

> **Ing. Gaspar Nolasco Antonio** Subdirector Académico

**Ing. Eliud Báez Vázquez** Subdirector de Planeación y Vinculación

#### **COMITÉ EDITORIAL**

# **Instituto Tecnológico de Cd. Victoria División de Estudios de Posgrado e Investigación**

#### **APOYO EN LA COORDINACIÓN EDITORIAL**

Acosta Villarreal Guadalupe, Dr. Almaguer Sierra Pedro, M.C. Barrientos Lozano Ludivina, Ph. D Correa Sandoval Alfonso, Dr. Horta Vega J. Víctor, Dr.

#### **INGENIERÍA Y TECNOLOGÍA**

**Dr. Marco Antonio Arjona.** División de Estudios de Posgrado e Investigación, Instituto Tecnológico de la Laguna.

**Dr. Alberto Álvarez Castillo.** División de Estudios de Posgrado e Investigación, Instituto Tecnológico de Zacatepec.

**Dr. Alejandro Enrique Dzul López.** División de Estudios de Posgrado e Investigación, Instituto Tecnológico de la Laguna.

**Dr. Jesús de León Morales.** Doctorado de Ingeniería Eléctrica, Facultad de Ingeniería Mecánica y Eléctrica, UANL.

**Dr. Miguel Ángel Llama Leal.** División de **Dr. Gonzalo Guevara Guerrero.** Investigación, Instituto Tecnológico de la Laguna.

**M. C. Ricardo Daniel López García.**  Departamento de Ingeniería Metal-Mecánica, Instituto Tecnológico de Cd. Victoria.

**Dra. Araceli Maldonado Reyes.** Departamento de Ingeniería Metal-Mecánica, Instituto Tecnológico de Cd. Victoria.

#### **CIENCIAS EXACTAS Y NATURALES**

**Dra. Ludivina Barrientos Lozano.** División de Estudios de Posgrado e Investigación, Instituto Tecnológico de Cd. Victoria.

**Dr. Alfonso Correa Sandoval.** División de Estudios de Posgrado e Investigación, Instituto Tecnológico de Cd. Victoria.

**M.C. Jesús García Jiménez.** División de Estudios de Posgrado e Investigación, Instituto Tecnológico de Cd. Victoria.

**M.C. Juan Flores Gracia.** Departamento de Ingeniería Química y Bioquímica, Instituto Tecnológico de Cd. Victoria.

**Dr. Gonzalo Guevara** División de Estudios de Posgrado e Investigación, Instituto Tecnológico de Cd. Victoria.

**Dr. Jorge Víctor Horta Vega.** División de Estudios de Posgrado e Investigación, Instituto Tecnológico de Cd. Victoria.

**Dr. Arnulfo Moreno Valdéz.** División de Estudios y Posgrados de Investigación, Instituto Tecnológico de Ciudad Victoria.

**M.C. Pedro Almaguer Sierra.** Departamento de Ingeniería Química y Bioquímica, Instituto Tecnológico de Cd. Victoria

**M.C. Fidel Blanco Macías.** Universidad Autónoma de Chapingo. Centro Regional Universitario Centro-Norte. Zacatecas, Zacatecas.

**M.C. Luis Samaniego Moreno.** Departamento de Riego y Drenaje. Universidad Autónoma Agraria Antonio Narro. Saltillo, Coahuila.

**Dr. Humberto Rodríguez Fuentes.** División de Estudios de Posgrado. Facultad de Agronomía de la UANL.

#### **EDUCATIVA Y DE PLANEACIÓN**

**M.C. Arturo Higinio Soto Márquez.** Departamento de Ciencias Básicas, Instituto Tecnológico de Cd. Victoria.

**M.C. Olga Leticia Martínez Argáiz.** Departamento de Metal-Mecánica, Instituto Tecnológico de Cd. Victoria.

**Dr. Oscar Saúl Escamilla Gallegos.** Departamento de Ingeniería Química y Bioquímica, Instituto Tecnológico de Cd. Victoria.

**TecnoINTELECTO** (ISSN 1665-983X y reserva: 04-2004-072626452400-102) es un órgano de divulgación científica de forma semestral del Instituto Tecnológico de Cd. Victoria sita en Boulevard Emilio Portes Gil 1301, C. P. 87010, Cd. Victoria, Tamaulipas, México; Tels. (834) 3130662 al 64; Fax: (834) 3133646. La responsabilidad del contenido y la sintaxis de los artículos presentados son responsabilidad del autor (es). Editor Principal: División de Estudios de Posgrado e Investigación. Apoyo editorial-informático: Jonatan Michel Álvarez García. Envío de documentos, consultas y sugerencias al correo electrónico: [ludivinab@yahoo.com,](mailto:ludivinab@yahoo.com) [ludibarrientos@prodigy.net.mx](mailto:ludibarrientos@prodigy.net.mx) Todos los derechos son reservados y propiedad del Instituto Tecnológico de Cd. Victoria del Sistema Nacional de Educación Superior Tecnológica. TecnoINTELECTO, Vol. 5 No. 1. Cd. Victoria, Tamaulipas, México.

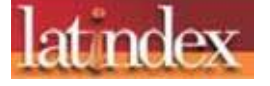

**Consúltanos en el Índice Latinoamericano www.latindex.org y en el Índice de Revistas Latinoamericanas en Ciencias PERIÓDICA www.dgb.unam.mx/periodica.html**

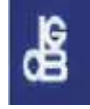

# **EDITORIAL**

El Instituto Tecnológico de Cd. Victoria, inició la edición de la Revista de Divulgación Científica TecnoINTELECTO en el año 2004; siendo entonces Subdirector Académico el Dr. Guadalupe Acosta Villarreal, quién lideró y dedicó parte de su tiempo y esfuerzo a la materialización de este proyecto, en colaboración con un grupo entusiasta de investigadores de la Institución. El Dr. Guadalupe Acosta Villarreal estuvo al frente de la edición y distribución de la revista hasta el año 2007, sin embargo, por motivos personales y profesionales el Dr. Acosta Villarreal se retiró del Instituto Tecnológico de Cd. Victoria en 2007, por lo que la Revista pasó a ser responsabilidad de la División de Estudios de Posgrado e Investigación. Los investigadores del ITCV, conscientes de la importancia y contribución académica de TecnoINTELECTO como medio de divulgación científica, aceptaron la responsabilidad de continuar con la edición y mejora continua de este órgano de divulgación científica.

Como parte del proceso de cambio y con el propósito siempre de mejorar la edición de TecnoINTELECTO, se amplió el Comité Editorial, contando a la fecha con un número importante de expertos en diferentes áreas del conocimiento, que apoyan en la revisión de los artículos a publicar; así mismo la División de Estudios de Posgrado e Investigación coordina la edición de la revista, apoyándose en un grupo de profesionistas con amplia experiencia en actividades de investigación científica, quienes colaboran en forma eficiente y entusiasta.

Las Normas Editoriales para publicar en TecnoINTELECTO fueron revisadas y actualizadas, esperando con ello que muchos colegas e investigadores contribuyan y den a conocer sus trabajos de investigación a la comunidad nacional e internacional.

**Ludivina Barrientos Lozano, Ph.D**

División de Estudios de Posgrado e Investigación

#### **RESULTADOS PRELIMINARES DE LA RESPUESTA DE RECLUTAMIENTO A CUATRO AZÚCARES EN LA HORMIGA** *Pheidole dentigula* **Smith (FORMICIDAE)**

J. V. Horta-Vega<sup>1</sup>, B. L. Eguia-López<sup>1</sup>, M. Rosas-Mejía<sup>1</sup>, K. Y. Flores-Maldonado<sup>2</sup>, J. Flores-Gracia<sup>1</sup>. <sup>1</sup>Instituto Tecnológico de Ciudad Victoria. Blvd. Emilio Portes Gil 1301, Cd. Victoria, Tamaulipas, México, C.P. 87010. <sup>2</sup> Unidad Académica Multidisciplinaria Agronomía y Ciencias, Universidad Autónoma de Tamaulipas, 87149. Cd. Victoria, Tamaulipas, México. [jhortavega@yahoo.com.mx](mailto:jhortavega@yahoo.com.mx)

**RESUMEN**: Se presentan los resultados preliminares del estudio de la respuesta de reclutamiento a cuatro azúcares en la hormiga *Pheidole dentigula*. Los datos muestran sensibilidad a los cuatro azúcares de manera dependiente de la concentración. La discriminación de fuentes más ricas de alimento fue significativa con maltosa y melezitosa pero no con glucosa y trealosa.

**PALABRAS CLAVE**: Hormigas, trealosa, reclutamiento, Tamaulipas.

**ABSTRACT:** The preliminary results of a response to four sugars in the ant *Pheidole dentigula* are presented. The data showed sensibility to the four sugars in a concentration dependent manner. The discrimination of the richest sources of food was significant with maltose and melezitose but not with glucose and trehalose.

# **1. INTRODUCCIÓN**

Los sistemas quimiosensoriales como el gustativo son determinantes para la supervivencia de los animales. Considerados sentidos primitivos, están presentes en forma de quimiotaxis desde las bacterias hasta alcanzar niveles de sofisticación como es el gusto en humanos. Este sentido quimiosensorial provee a los animales una vital herramienta para discriminar entre alimentos de alto contenido energético y nutricional de aquellos de menor calidad o incluso dañinos para el organismo [6].

En insectos la mayor parte de lo que se conoce de este sistema sensorial es principalmente por los estudios en la mosca de la fruta *Drosophila melanogaster*, así como de mosquitos, abejas, langostas y algunas especies de hormigas. Morfológicamente, cada sensillum gustativo es un uniporo sensiliar que además de la célula quimiosensorial posee una célula mecanosensorial [4]. En la mosca de la fruta los receptores gustativos son codificados por una familia no relacionada de 60 genes [3]. Todas las evidencias hasta ahora sugieren que esta familia de receptores es la base de las respuestas a feromonas, compuestos amargos y compuestos azucarados. Dos genes llaman la atención, el Gr5a que

expresa para un receptor con sensibilidad específica a la trealosa [2] y el Gr68a que codifica para un receptor sensible a una feromona femenina no volátil [1]. De hormigas son muy pocos los estudios respecto a la diversidad sensorial gustativa y selectividad. En una investigación realizada en la especie *Lasius niger* se encontró que estas hormigas responden solamente a algunos de los compuestos percibidos como dulces para el hombre [8]. Esto y otras evidencias como las distintas preferencias alimenticias naturales entre especies nos indican que pueden ser variables las poblaciones de receptores en las especies de hormigas así como su relevancia para algunas respuestas como la conducta de reclutamiento. Aquí se presentan datos de la respuesta conductual de reclutamiento ante la presencia de cuatro compuestos azucarados en la especies *Pheidole dentigula*.

#### **2. MATERIALES Y MÉTODOS**

El protocolo de reclutamiento utilizado se basó, con modificaciones, en el propuesto por Sumpter & Beekman [7] y consistió de las siguientes maniobras: a) localización de la entrada del nido de las hormigas; b) colocación de un cebo de carne embutida a una distancia aproximada de 15 cm; c) una vez establecida la conducta de reclutamiento

por el cebo, éste se retira y se coloca la solución con el químico de prueba al que llamaremos estímulo; d) al llegar el primer individuo se arranca el cronómetro y se cuentan cada tres minutos las hormigas presentes hasta completar 42 minutos. En todos los experimentos se utilizó un soporte metálico de aproximadamente 4 cm de altura mostrado en la Figura 1. Los estímulos probados fueron maltosa, glucosa, trealosa y melezitosa, todos de la marca SIGMA.

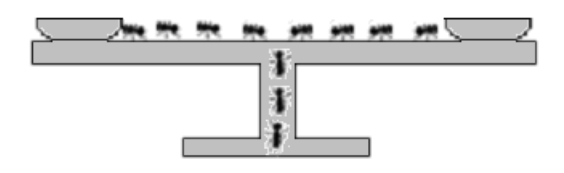

Figura 1. Esquema del soporte metálico en donde se realizaron las pruebas. En la parte superior se colocaron ya sea uno (exposición independiente) o dos (exposición simultánea) pequeños depósitos de 4 ml de capacidad para los estímulos químicos.

Cada uno de los cuatro estímulos estudiados se probó en dos concentraciones (0.5M y 1.0M) y en dos condiciones, presentados de manera independiente y en forma simultánea. Esto se realizó en tres fases de 42 minutos: 1) prueba del estímulo a la concentración de 0.5M; 2) prueba del estímulo a la concentración de 1.0M; 3) prueba simultánea de las dos concentraciones del estímulo. De esta manera, al término de cada experimento se obtuvo el promedio de las hormigas reclutadas en cuatro condiciones, por un lado 0.5M y 1.0M del químico en exposiciones independientes y 0.5M y 1.0M en exposiciones simultáneas.

Para comparar los datos entre los químicos estimulantes se sometieron a análisis de varianza de una vía y en la comparación entre concentraciones en cada estímulo se utilizó la prueba *t* de *student*. En ambos análisis el nivel de significancia fue de 0.05 y un número de repeticiones igual a cinco. Los valores del número de hormigas reclutadas se normalizaron para eliminar el factor de variación de la actividad de la colonia entre los días de experimentos.

#### **3. RESULTADOS**

*Medida del reclutamiento*. En la Figura 2 se muestra la gráfica del promedio de cinco experimentos de trealosa correspondiente a la fase tres, es decir, con exposición simultánea de las dos concentraciones (0.5M y 1.0M), mostrando el curso temporal de individuos reclutados. El grado de reclutamiento en todas las maniobras experimentales se determinó con el promedio de esos seis valores, es decir, el número de individuos contados cada tres minutos a partir del minuto 27 y hasta el 42. Se consideró que después de ese tiempo (27 minutos) ya se ha establecido la respuesta de secreción de feromona para al reclutamiento de individuos hacia la fuente de alimento y se tiene una condición aceptablemente estable (Figura 2).

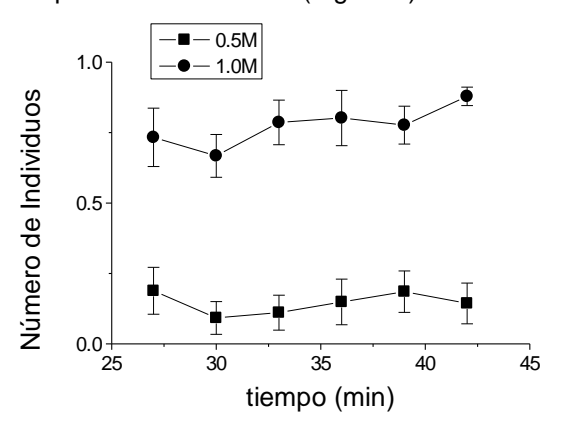

Figura 2. La gráfica muestra los datos de la fase 3 de la prueba con trealosa en donde se exponen ambas concentraciones del químico en forma simultánea. Los valores son el promedio ± error estándar del número de individuos normalizado en cinco experimentos y se presentan los datos entre los minutos 27 y 42.

*Diferencias entre concentraciones*. En las Figuras 3-6 se muestran los valores de reclutamiento en cada uno de los cuatro estímulos químicos probados. Podemos observar que el número de hormigas reclutadas fue similar a la concentración de 1.0M en todos los estímulos e incluso en las dos condiciones. En el caso de las exposiciones separadas la concentración de 1.0M mostró, en todos los estímulos, un poder de reclutamiento significativamente mayor que con 0.5M.

*Selectividad de mejores fuentes alimenticias*. En los experimentos con exposición simultánea de las dos concentraciones se observa, como era de esperarse, una reducción en el número de individuos reclutados con 0.5M (comparados con los datos de experimentos separados) ante la presencia de la fuente de alimento más rica energéticamente (1.0M). Esta reducción se detectó en los cuatro químicos, e incluso se reduce a cero en el caso de maltosa (Figura 4). Sin embargo, el análisis estadístico reveló solamente reducción significativa en maltosa y melezitosa (Figuras 4 y 5) pero no en los casos de glucosa y trealosa (Figuras 3 y 6).

*Comparación entre químicos*. El análisis de varianza comparando los cuatro parámetros de cada una de las gráficas de las Figuras 3- 6, no reveló ninguna diferencia significativa entre los estímulos probados.

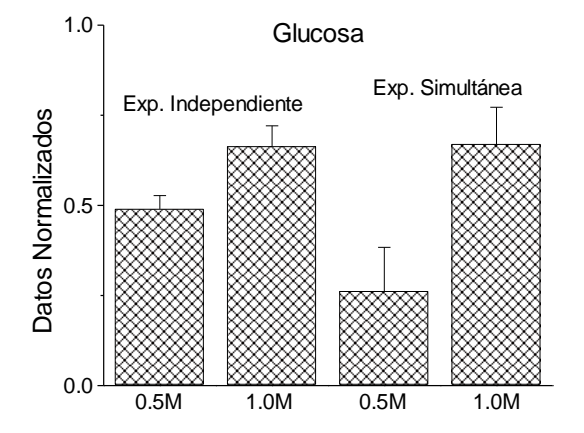

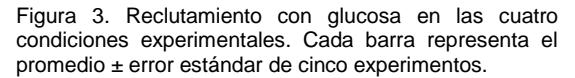

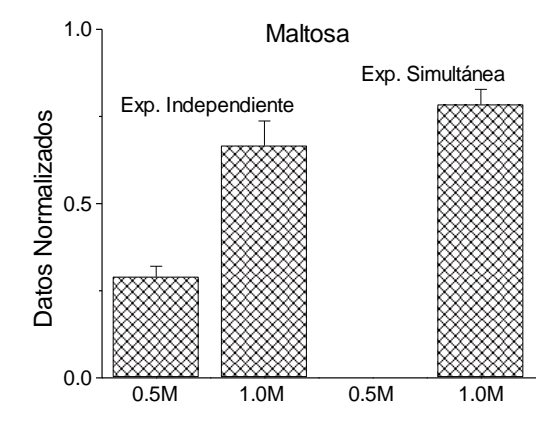

Figura 4. Reclutamiento con maltosa en las cuatro condiciones experimentales. Cada barra representa el promedio ± error estándar de cinco experimentos.

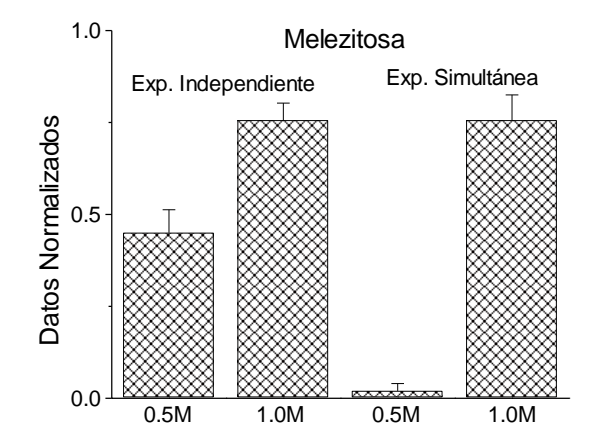

Figura 5. Reclutamiento con melezitosa en las cuatro condiciones experimentales. Cada barra representa el promedio ± error estándar de cinco experimentos.

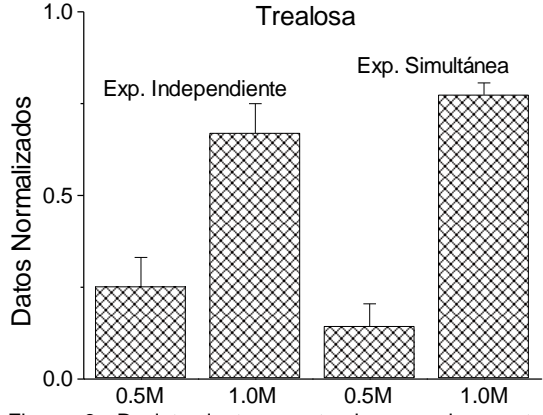

Figura 6. Reclutamiento con trealosa en las cuatro condiciones experimentales. Cada barra representa el promedio ± error estándar de cinco experimentos.

#### **4. DISCUSIÓN**

Los resultados muestran que la secreción de feromona de reclutamiento de la hormiga *Pheidole dentigula*, en respuesta a la ingesta de los cuatro azúcares probados, es dependiente de la concentración y sensiblemente no satura entre 0.5M y 1.0M. Las hormigas utilizan a los carbohidratos como principal fuente de energía pero su preferencia por el tipo de estos puede variar. La respuesta a trealosa de esta especie contrasta con la inefectividad que tiene este compuesto en la especie *Lasius niger* [8], la cual es polífaga al igual que *Pheidole dentigula*. El dato llama la atención por el tipo de receptor específico que se conoce para trealosa en insectos, por los trabajos en la mosca *Drosophila melanogaster* [3]. Estos resultados muestran que pueden existir diferencias en cuanto a la sensibilidad de distintos carbohidratos entre las distintas especies de hormigas.

Es ampliamente conocido que las colonias de hormigas pueden discriminar entre fuentes de alimento de distinta calidad cuando se presentan simultáneamente [5]. Esto se muestra claramente en *Pheidole dentigula* con maltosa y melezitosa, pero no fue significativo estadísticamente con glucosa y trealosa. Varias son las posibles explicaciones, entre ellas una distinta densidad y/o sensibilidad en la población de receptores gustativos en la especie estudiada, lo cual haría la diferencia en la respuesta de reclutamiento entre los químicos. Una sensibilidad más alta en el caso de glucosa y trealosa, puede estar generando una respuesta importante con 0.5M aún en presencia de la concentración más alta (1.0M). No obstante, esa posible mayor sensibilidad a estos dos carbohidratos podría no ser muy alta, en función de que las diferencias encontradas no fueron estadísticamente significativas de acuerdo al análisis de varianza, y en su caso se deberá utilizar un diferente protocolo experimental.

Los resultados presentados aquí contribuyen al conocimiento de la variabilidad en la actividad sensorial gustativa en insectos, lo que podría impactar en la elaboración de compuestos atrayentes y repelentes en especies de importancia para el hombre.

#### **5. AGRADECIMIENTOS**

A la Dirección General de Educación Superior Tecnológica por su apoyo a través de la Convocatoria 2007 para Proyectos de Investigación de Posgrados Habilitados.

Asimismo, por su programa de becas para estudiantes de posgrado.

# **6. LITERATURA CITADA**

- [1] Bray, S. & H. Amrein. 2003. A putative<br>Drosophila pheromone receptor pheromone receptor expressed in male-specific taste neurons is required for efficient courtship. *Neuron* 39:1019-1029.
- [2] Chyb, S., A. Dahanukar, A. Wickens & J.R. Carlson. 2003. *Drosophila* Gr5a encodes a taste receptor tuned to trehalose. *Proc. Natl. Acad. Sci. USA.* 100 (Suppl. 2):14526-14530.
- [3] Clyne, P., A. Grant, R. O`Connell & J.R. Carlson. 1997. Odorant response of individual sensilla on the *Drosophila* antenna. *Invert. Neurosci.* 3(2-3):127- 135.
- [4] Hallem, E.A., A. Dahanukar & J.R. Carlson. 2006. Insect odor and taste<br>receptors. Annu. Rev. Entomol. receptors. Annu. 2006;51:113-35.
- [5] Hölldobler, B. & E.O. Wilson. 1990. *The ants*. Belknap Press of Harvard University Press. Cambridge, Massachusetts. 228 pp.
- [6] Kandel, E.R., J.H. Schwartz & T.M. Jessell. 2000. *Principles of Neural Science*. McGraw-Hill. New York. 1414 pp.
- [7] Sumpter, D.J.T. & M. Beekman. 2003. From nonlinearity to optimality: pheromone trail foraging by ants. *Animal behaviour* 66: 273-280.
- [8] Tinti, J.M. & C. Nofre. 2001. Responses of the ant *Lasius niger* to various compounds perceived as sweet in humans: a structure-activity relationship study. *Chem. Senses* 26(3):231-237.

#### **LISTADO PRELIMINAR DE ORTOPTEROIDES DE LA RESERVA DE LA BIOSFERA "EL CIELO", SUR DE TAMAULIPAS, MÉXICO**

L. Barrientos-Lozano, J. F. Zárate-Torres, J.V. Horta-Vega y P. Almaguer-Sierra Instituto Tecnológico de Cd. Victoria. Blvd. Emilio Portes Gil No. 1301, C.P. 87010. Cd. Victoria, Tam. México. [ludibarrientos@prodigy.net.mx;](mailto:ludibarrientos@prodigy.net.mx) [fzaratea@gmail.com](mailto:fzaratea@gmail.com)

**RESUMEN:** En el presente trabajo se reportan 69 especies de Ortopteroides que se presentan en la Reserva de la Biósfera El Cielo, Sur de Tamaulipas, México. El orden Orthoptera presentó la mayor diversidad con 59 especies, de las cuales 40 corresponden al Suborden Caelifera y 19 a Ensifera. Los órdenes Phasmida, Blattodea y Mantodea estuvieron representados por 3, 4 y 3 especies, respectivamente.

**PALABRAS CLAVE:** Ortopteroides, diversidad, Reserva El Cielo, Tamaulipas, México.

**ABSTRACT:** In the present study we are reporting 69 species of Orthopteroids that occur at El Cielo Biosphere Reserve, South Tamaulipas, Mexico. The order Orthoptera presented the greatest diversity with 59 species, out of this 40 corresponded to the Suborder Caelifera and 19 to Ensifera. Orders Phasmida, Blattodea and Mantodea were represented by 3, 4 and 3 species, respectively.

# **1. INTRODUCCIÓN**

El orden Orthoptera se caracteriza por tener gran diversidad de especies y una distribución cosmopolita (Barrientos, 2004). Se conocen aproximadamente 25,000 especies de Orthoptera, de las cuales 900 se presentan en México, estimándose que el número podría ser hasta dos veces más (Barrientos, 2004; Orthoptera Species File On Line, 2008).

Hasta hace poco tiempo se consideraban dentro del Orden Orthoptera a los insectos palo (actual orden Phasmida), a las cucarachas (actualmente Blattaria), a los mántidos (Orden Mantodea) y los "reptiles" de las rocas (Grylloblattaria) (Borror *et al.,*  2001). Los grupos anteriores están emparentados debido a sus características y similitudes morfológicas y filogenéticas (Barrientos, 2004; Guillott, 2005).

Es común encontrar Ortopteroides en casi todos los hábitats, desiertos, bosques, praderas, vegetación halófila, etc. (Barrientos, 2004). Son de hábitos fitófagos

principalmente, pero también hay algunos depredadores y omnívoros, su aparato bucal es masticador (Borror *et al.,* 2001). especies del complejo Ortopteroides son de importancia económica, la especie más dañina en México es la langosta voladora o langosta centroamericana (*Schistocerca piceifrons piceifrons* Walker) (Barrientos 2002, 2003). Entre los saltamontes plaga se puede citar a: *Mermiria bivittata* (Serville), *Boopedon nubilum* (Say), *Melanoplus femurrubrum* (De Geer), *M. mexicanus mexicanus* (Saussure), *M. differentialis* (Thomas), *Taeniopoda eques*  (Burmeister), *Brachistola magna* (Girard) y *Sphenarium mexicanus* (Saussure).

En un listado previo sobre Orthoptera: Acridoidea de la Reserva de la Biosfera "El Cielo" (Zárate & Barrientos, 2005) reportaron 28 especies. El presente trabajo tiene por objetivo contribuir al conocimiento de los Ortopteroides presentes en la Reserva de la Biósfera "El Cielo", Sur de Tamaulipas, México.

#### **2. MATERIALES Y MÉTODOS**

La Reserva de la Biosfera "El Cielo" se localiza al suroeste del estado de Tamaulipas, en las estribaciones de la Sierra Madre Oriental, en las sierras conocidas como Sierra de Cucharas y Sierra Chiquita. Para la recolecta de ortopteroides se muestreó en cuadrantes de 50 x 50 m (= 0.25 ha) por períodos de 2 horas mínimo, en diferentes niveles altitudinales. Se estima que con esta técnica se recolecta el 90 % de la fauna de ortopteroides presentes en el área. La técnica de colecta fue en forma manual, por medio de red entomológica y trampas de luz (Borror *et al*., 2001). Todo el material recolectado se colocó en frascos letales, se tomaron datos del área de colecta como coordenadas, altitud, datos ecológicos, etc. Para la toma de dichos datos se usó un GPS de 12 satélites marca Garmin. Los ejemplares de mayor tamaño fueron eviscerados (Rosas-Costa, 1966), una vez que se extraen las vísceras el ejemplar se rellena con un conservador (talco 50% + ácido bórico 50%).Cuando fue posible se realizó la evisceración y montaje de los ejemplares en campo, poco tiempo después de realizar su colecta, de lo contrario se realizó en el laboratorio. La determinación del material se llevó a cabo mediante claves dicotómicas, consultas en línea y consulta en colecciones entomológicas de otras Instituciones (Otte, 1981; Otte, 1984; OSF2 online, colección de Orthoptera en el Instituto Tecnológico de Cd. Victoria-ITCV). Todo el material se depositó en la colección entomológica del Instituto Tecnológico de Cd. Victoria (ITCV). Para estimar la diversidad de Ortopteroides se usó el Índice de Simpson (D). Este índice describe la probabilidad de que un segundo individuo recolectado en un área de muestreo determinada pertenezca a la misma especie que el primero. El Índice de Reciprocidad de Simpson (1-D) describe la probabilidad de recolectar un individuo de diferente especie en un área de muestreo determinada; éstos índices se estimaron siguiendo la metodología de Southwood (1984).

#### **3. RESULTADOS Y DISCUSIÓN**

Se recolectó un total de 537 ejemplares (Fig. 1), los cuales representan los siguientes órdenes: Orthoptera (477), Mantodea (9),

Phasmida (15) y Blattaria (36). El Índice de Simpson (D), para los Ortopteroides de la Reserva de la Biosfera El Cielo que aquí reportamos, es de 0.76; el Índice de Reciprocidad de Simpson (1-D) es 0.24. El grupo de Ortopteroides más ampliamente representado es el orden Orthoptera: Caelifera, para el cual se reportan ocho subfamilias, cuya abundancia se muestra en la Fig. 2. En cuanto a la diversidad el número de especies se distribuye como sigue: Melanoplinae 10, Gomphocerinae 9, Oedipodinae 6, Cyrtacanthacridinae 4, Ommatolampinae 4, Romaleinae 3, Tetriginae 3 y Acridinae 1 especie, respectivamente. El orden Orthoptera, suborden Ensifera, se encuentra representado por 9 subfamilias y 15 géneros (Fig. 4): Phaneropterinae (5 géneros), Conocephalinae (4), Pseudophyllinae (1), Tettigoniinae (1), Gryllacridinae (1), Gryllinae (1), Lazarinae (1), Stenopelmatinae (1) y Anostomatinae (1). La diversidad de especies se distribuye de la siguiente manera: Phaneropterinae 7, Conocephalinae 5, Pseudophyllinae 1, Tettigoniinae 1, Gryllacridinae 1, Gryllinae 1, Lazarinae 1, Stenopelmatinae 1 y Anostosmatinae 1 especie, respectivamente. Para el orden Orthoptera el Índice de Simpson fue 0.94 y el Índice de reciprocidad fue 0.060.

Para el orden Blattaria se reportan cuatro especies, *Periplaneta americana, Periplaneta brunnea, Pseudomops intercepte* y *Nyctobora* sp*.* Para el orden Mantodea se reportan tres especies: *Mantis religiosa* y dos especies por determinar. Para el orden Phasmida se reportan tres especies de la familia Heteronemiidae: *Diapheromera femorata, Megaphasma dentricus* y *Pseudosermigle tridens tridens*.

El total de especies reportadas es de 69, considerando dos especies por determinar del orden Mantodea.

El orden Orthoptera es el que se encuentra mejor representado en la Reserva, siendo la subfamilia Melanoplinae la que presenta la mayor abundancia y diversidad. El suborden Caelifera presenta mayor abundancia en las zonas más bajas de la reserva (100-500 msnm), mientras que el suborden Ensifera es más abundante en las zonas altas (>500 m.s.n.m). Los órdenes Phasmida, Mantodea

y Blattaria presentan una reducida diversidad

y abundancia.

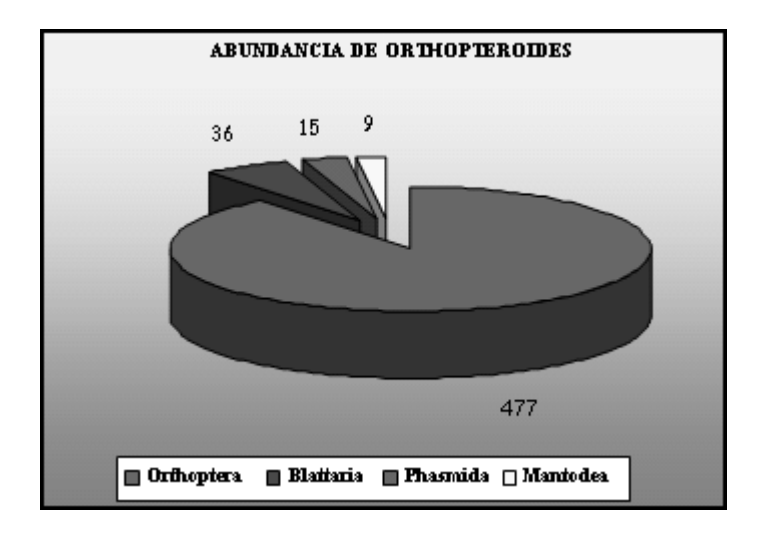

Figura 1. Abundancia de Ortopteroides en la Reserva de la Biósfera El Cielo, Tamaulipas, México.

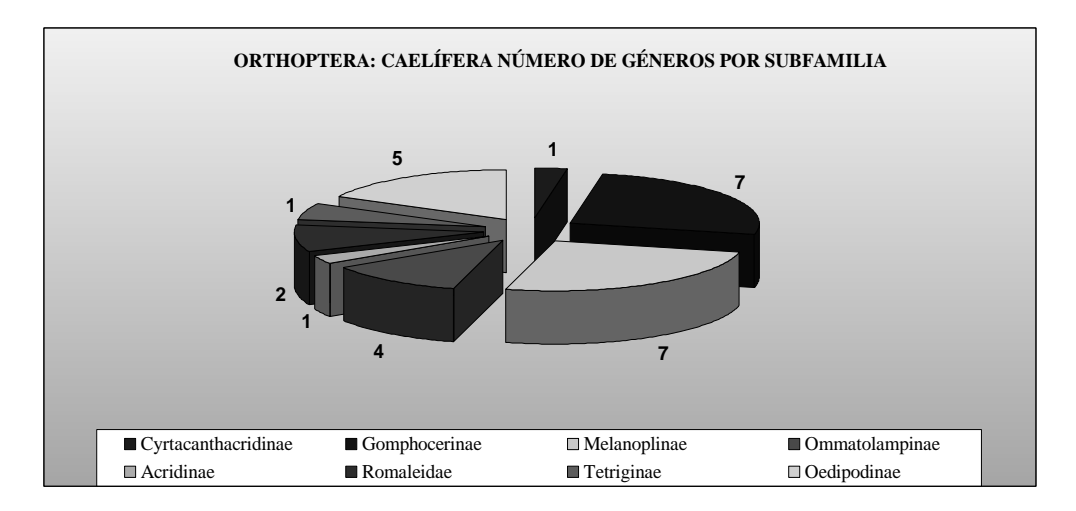

Figura 2. Orden Orthoptera: Caelifera, abundancia y diversidad de géneros por subfamilia. La subfamilia Melanoplinae y Gomphocerinae presentaron el mayor número de géneros (9).

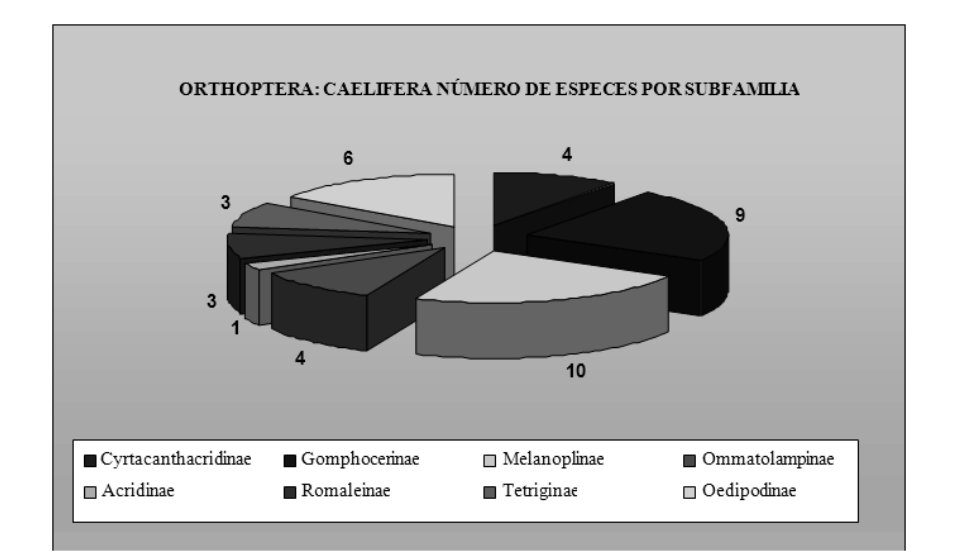

Figura 3. Orden Orthoptera: Caelifera, número de especies por subfamilia.

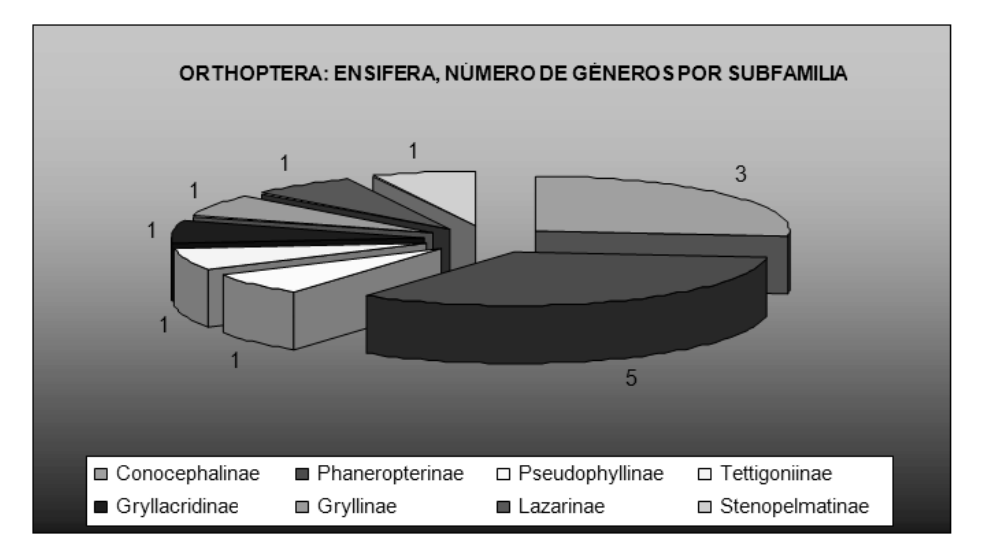

Figura 4. Orden Orthoptera: Ensifera, representado por 8 subfamilias y 15 géneros.

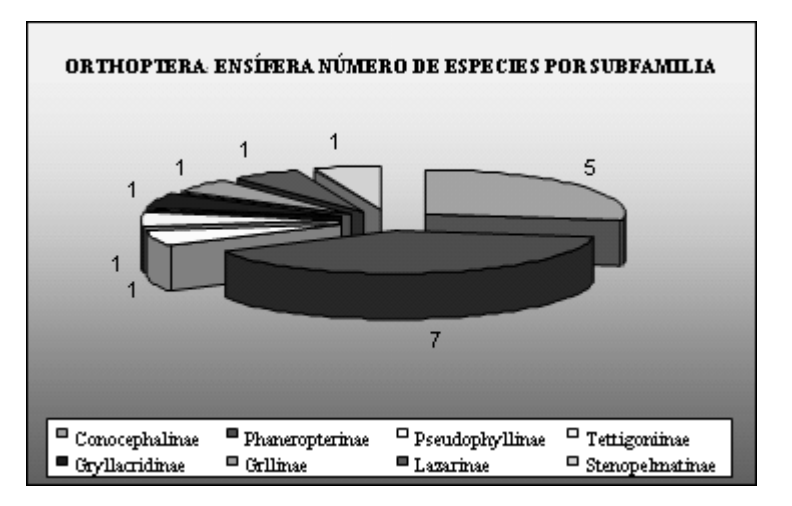

Figura 5. Orthoptera: Ensifera, número de especies por subfamilia.

#### **4. AGRADECIMIENTOS**

El presente trabajo se realizó en el marco de las actividades del proyecto "Sistemática y Biogeografía de Los Melanoplinae Mexicanos (Orthoptera: Acrididae)", apoyado por la Dirección General de Educación Superior Tecnológica. Clave: 867.08-P.

#### **5. LITERATURA CITADA**

- Barrientos-Lozano, L. 2002. (Ed.). Ecología, Manejo y Control de la Langosta Voladora (*Schistocerca piceifrons piceifrons Walker).* Memoria Curso I. Internacional-ISBN 970-18-7627-X. Altamira, Tamaulipas. 232pp.
- Barrientos-Lozano, L. 2003. Orthopteros Plaga de México y Centro América: Guía de Campo. I.S.B.N. 970 18-9699 8. Dinámica Impresa, S.A. Tamaulipas México.
- Barrientos-Lozano, L. 2004. Orthoptera, 603- 625. En Llorente-Bousquets J., J. .J. Morrone, O. Yañez-Ordoñez, I. Vargas-Fernández (Eds.). 2004. Biodiversidad, Taxonomía y Biogeografía de Artrópodos de México: Hacia una síntesis de su conocimiento. Vol. IV. Universidad Nacional Autónoma de México. México, DF. 790pp.
- Borror, D.J., C.A. Triplehorn, N. F. Johnson. 2001. Insects. Houghton Mifflin Company. Boston New York. E.U.A. 864pp.
- Guillott, C. 2005. Entomology. University of Saskatchewan, Canada. 829 pp.
- Otte, D. 1981. The North American Grasshoppers. Harvard University Press. Vol.1. 275 pp.
- Otte, D. 1984. The North American Grasshoppers. Harvard University Press. Vol.2. 366 pp.
- Orthoptera Species File On Line. 2008. <http://osf2x.orthoptera.org/> HomePage.aspx.
- Rosas Costa, J. A. 1966. Preparación de Acridoidea y Tettigonioidea. Geotrópica. 12 (39).
- Southwood, T.R.E. 1984. Ecological Métodos. Second Edition. Chapman and Hall, U.K. 523 pp.
- Zárate-Torres, J. F. & L. Barrientos-Lozano 2005. Orthoptera Acridoidea de la Reserva de la Biósfera "El Cielo", sur de Tamaulipas. Entomología Mexicana Vol. 4. Sociedad Mexicana de Entomología A.C., Texcoco, Estado de México. México. 1027 pp.

Cuadro1. Listado de Ortopteroides presentes en la Reserva de la Biosfera El Cielo, Tamaulipas, México.

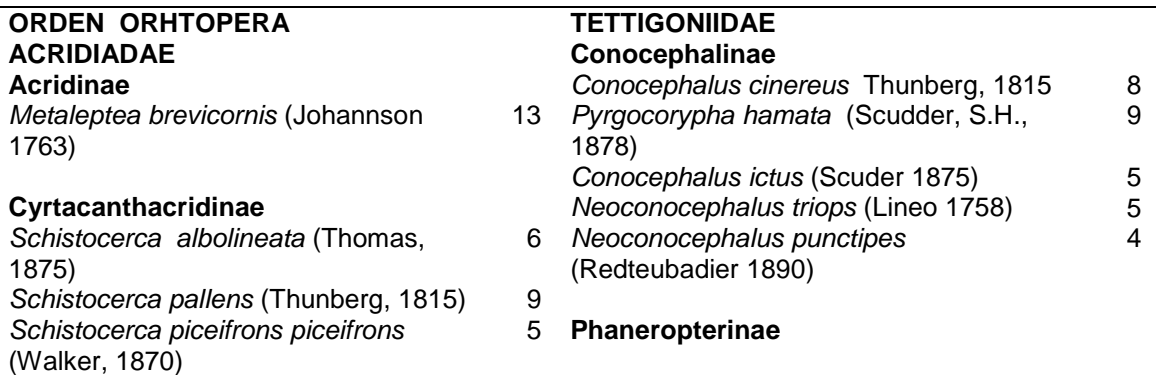

Orden, familia, subfamilia, género, especies y número de ejemplares por especie

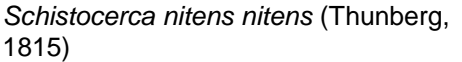

#### **Gomphocerinae**

*Achurum sumichrasti* (Saussure, 1961) *Dichromorpha viridis* (Scudder, S.H., 1863) *Mermiria bivittata* (Serville, 1839) 16 *Orphulella punctata* (De Geer, 1773) 16 *Orphulella pelidna* (Brumeister 1838) 9 *Syrbula admirabilis* (Uhler, 1864) 9 *Syrbula montezuma* (Uhler, 1864) 4 *Cordillacris occipitalis* (Thomas, 1873) 3 *Orphula azteca* (Saussure, 1861) 5 **Melanoplinae** Aidemona azteca (Saussure, 1861) 13 *Huastecacris zenoni* (Fontana and Buzzetti, 2008) *Huastecacris fariensis* (Barrientos-Lozano and Medina, 2008) *Hesperotettix viridis pratensis*  (Scudder 1897) *Melanoplus differenttialis* (Thomas, 1865) *Melanoplus flavidus elongatus*  (Scudder, S.H., 1897) *Phaedrotettix gracilis* (Bruner, 1908) 6 **Phaedrottetix litus** (Hebard, 1917) 4 *Phaulotettix compresus* ( Scudder, S.H., 1897) *Phoetaliotes nebrascensis* (Thomas, C., 1872) **Oedipodinae** *Arphia fallax* (Saussure, 1884) 9 *Arphia nietana* (Saussure, 1861) 7

*Heliastus aztecus* (Saussure, 1884) 10 *Lactista punctatus* (Stål, 1873) 9 **Anabropsinae** *Machaerocera mexicana* (Saussure, 1859) *Trimerotropis* sp. 5

#### **Ommatolampinae**

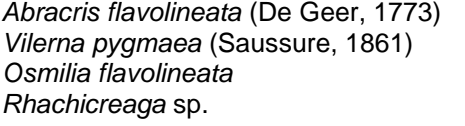

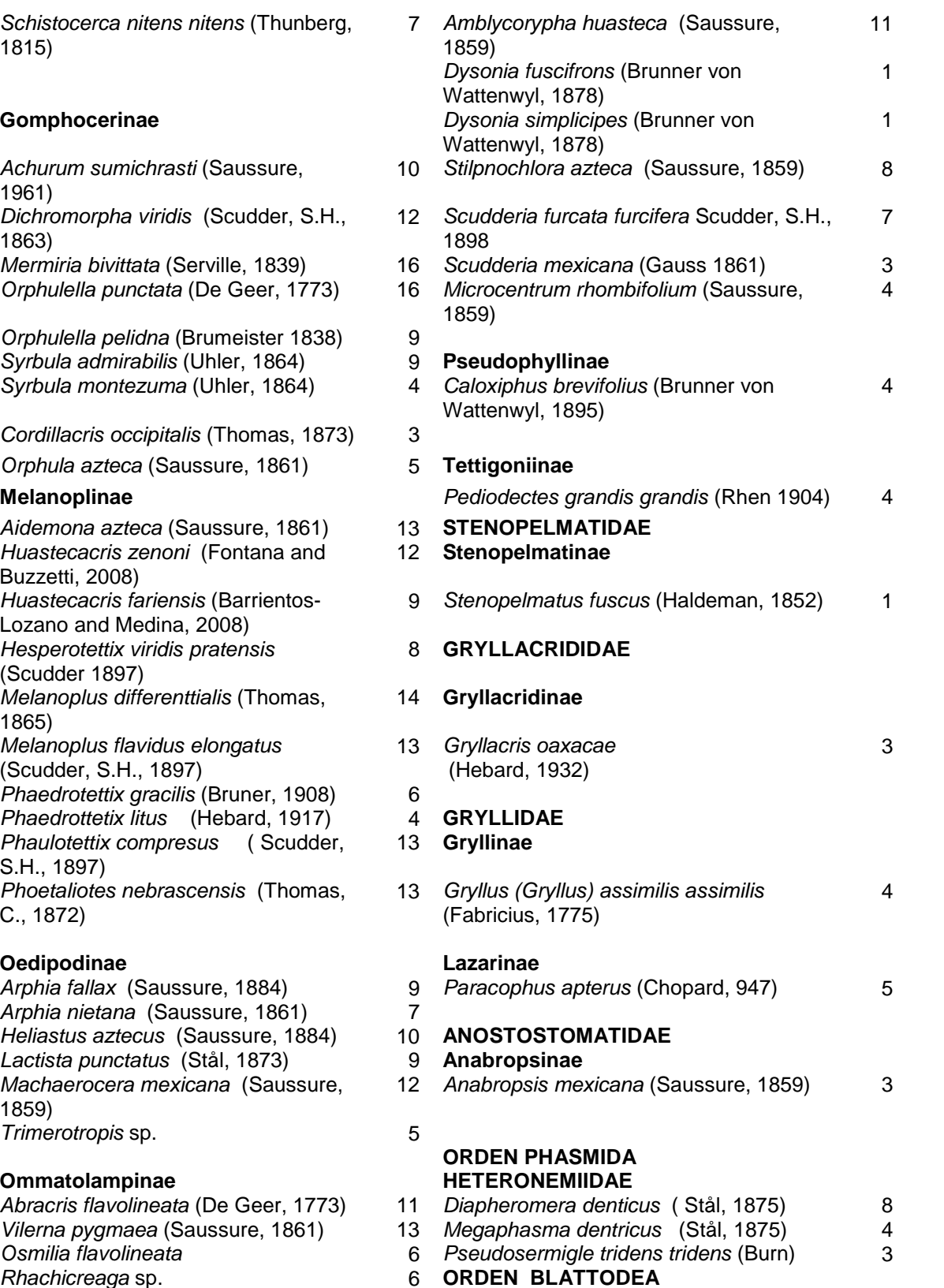

**BLATTIDAE**

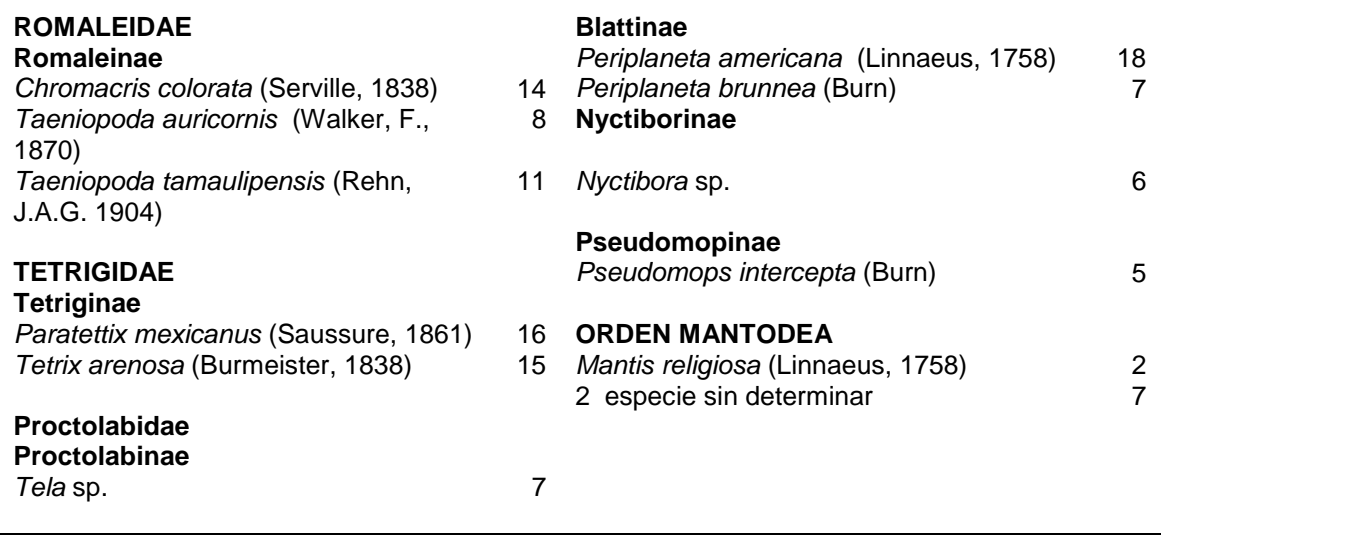

#### **AVIFAUNA DE DOS FRAGMENTOS DE SELVA MEDIANA SUBPERENNIFOLIA EN LA REGIÓN HUASTECA DEL ESTADO DE HIDALGO, MÉXICO**

R. Valencia-Herverth<sup>\*</sup>, J. Valencia-Herverth, †F. Mendoza-Quijano, A. Linarte Ramos, L. Hernández Flores

Instituto Tecnológico de Huejutla Carr. Huejutla-Chalahuiyapa, km 5.5, C. P. 43000. Huejutla de

Reyes, Hidalgo, México \* [r\\_v\\_herverth@hotmail.com](mailto:*r_v_herverth@hotmail.com)

**RESUMEN:** Se estudió la distribución de la avifauna en dos fragmentos de selva mediana subperennifolia en el noreste del estado de Hidalgo, de Julio a Noviembre de 2006, mediante registros visuales y auditivos. Registramos 16 órdenes, 38 familias y 113 especies, de las cuales 95 fueron residentes reproductoras. La comunidad de Pilcuatla presentó la mayor riqueza específica con 88 especies. Se reportan 12 especies en alguna categoría de riesgo de conservación y 11 con algún grado de endemismo.

**PALABRAS CLAVE:** Aves, riqueza, endemismo, Hidalgo.

**ABSTRACT:** The distribution of the avifauna was studied in fragments of tropical rain forest in two towns of the Northeast of the state of Hidalgo, from July to November 2006, by visual and listening records. We register 16 orders, 38 families and 113 species, which 95 were residents. The community of Pilcuatla presented the biggest specific richness with 88 species. 12 species are reported in some category of risk conservation and 11 with some degree of endemism.

# **1. INTRODUCCIÓN**

Los estudios de aves a nivel local y regional son indispensables para ampliar el conocimiento sobre la ecología y distribución geográfica de la avifauna mexicana, fomentando su conservación (Rojas-Soto y Olivera de Ita, 2005). De manera similar a la mayor parte de México, son relativamente pocos los estudios de aves realizados en Hidalgo (Martínez-Morales *et al.,* 2007). No obstante la riqueza potencial que presenta la región Huasteca situada en la porción noreste de Hidalgo, no ha sido valorada puntualmente, reflejándose en un desconocimiento casi total de la avifauna en varios municipios de la región.

# **2. MATERIALES Y MÉTODOS**

# **2.1 Área de estudio**

El estudio se realizó en las localidades de Tamoyón I municipio de Huautla y Pilcuatla municipio de Tlanchinol, situadas al noreste del estado de Hidalgo, cuyo tipo de vegetación es la selva mediana subperennifolia (Challenger, 1998. Figura 1).

Los municipios de Huautla y Tlanchinol, Hidalgo, se encuentran ubicados en la

Provincia de la Sierra Madre Oriental y la Subprovincia del Carso Huasteco (Navarro *et al*., 2004). La localidad de Tamoyón I se localiza a 21°01'30"N y 98°14'36"O, a una altitud de 200 msnm. El municipio de Huautla presenta una temperatura media anual de 21°C y una precipitación pluvial anual de 1725 mm. Por otro lado, la localidad de Pilcuatla (ubicada junto al río Quetzalzongo) se localiza a 20°56'59''N y 98°33'00''O, con una altitud de 420 msnm. La temperatura media anual del municipio de Tlanchinol es 28.1°C mientras que la precipitación total anual es de 2307.3 mm (INEGI, 1997). Estas dos comunidades se encuentran a una distancia de separación lineal de 32.5 km.

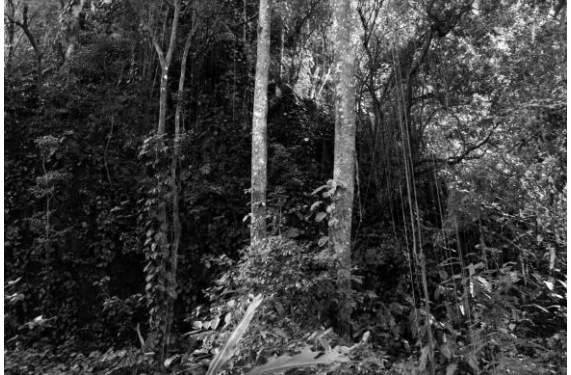

**Figura 1**. Interior de la selva mediana subperennifolia, dónde se muestra la presencia de lianas y trepadoras. Pilcuatla, Tlanchinol, Hidalgo.

#### **2.2 Trabajo de campo**

El inventario se realizó de Julio a Noviembre de 2006, totalizando 74 días de trabajo de campo, repartidos en 39 y 35 días entre Pilcuatla y Tamoyón I, respectivamente (Cuadro 1).

En ambas localidades se aplicaron dos periodos para el registro de aves, de 5:30 a 9:30 h y de 17:00 a 19:00 h. Se estimó la riqueza avifaunística mediante el método de censo de búsqueda intensiva (Ralph *et al*., 1996).

Para la observación de aves se emplearon binoculares 7X35 y 8X50, mientras que para la identificación se utilizaron guías de campo (Peterson y Chalif, 1973, 1989; Howell y Webb, 1995; National Geographic, 2002).

La nomenclatura y secuencia taxonómica se basó en lo establecido por AOU (1998) y los nombres comunes a lo propuesto por Escalante *et al.* (1996). Las categorías de estacionalidad, conservación y endemismo de las especies se fundamentó en información bibliográfica (Howell y Webb, 1995; SEMARNAT, 2002; González-García y Gómez de Silva, 2003, respectivamente).

Para estimar la similitud entre los hábitats se utilizó el Coeficiente de Similitud de Jaccard (Magurran, 2004), cuya fórmula es:

$$
I_j = c/a + b - c
$$

Donde:

a= número de especies presentes en el sitio A b= número de especies presentes en el sitio B c= número de especies presentes en ambos sitios.

**Cuadro 1.** Cronograma de trabajo de campo. P-T= Pilcuatla, Tlanchinol; T-H= Tamoyón I, Huautla.

| Localidad |     | No. de  | Fecha           |
|-----------|-----|---------|-----------------|
| P-T       | T-H | salidas |                 |
| x         |     | 1       | 22-24 Julio     |
| x         |     | 2       | 2-3 Agosto      |
| x         |     | 3       | 7-8 Agosto      |
|           | x   | 4       | 12 Agosto       |
| x         |     | 5       | 18-20 Agosto    |
|           | x   | 6       | 21-25 Agosto    |
| x         |     | 7       | 1-2 Septiembre  |
| x         | x   | 8, 9    | 4-6 Septiembre  |
|           | X   | 10      | 8-9 Septiembre  |
| x         |     | 11      | 9-10 Septiembre |
|           |     |         |                 |

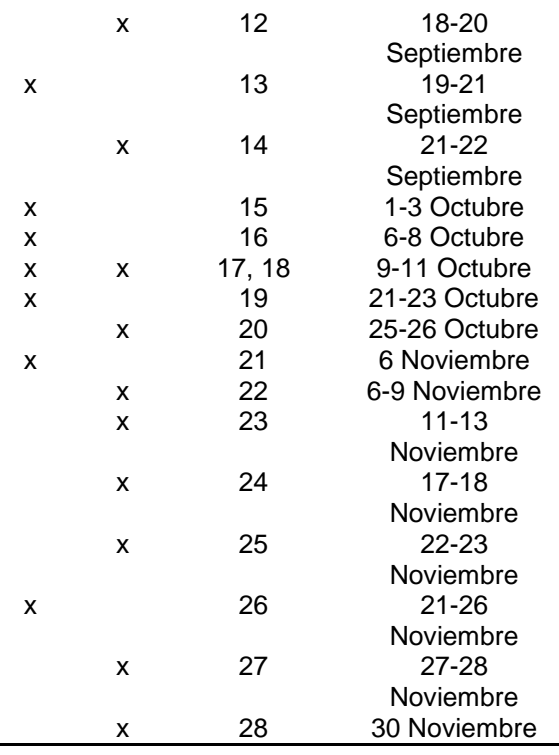

#### **3. RESULTADOS**

La avifauna de las localidades monitoreadas está formada en conjunto por 113 especies correspondientes a 38 familias y 16 órdenes (Anexo 1), siendo Pilcuatla, Tlanchinol la localidad que presentó la mayor riqueza específica con 88 especies (77.87%), mientras que la comunidad de Tamoyón I, Huautla estuvo constituida por 74 especies (65.48%). Ambos sitios presentaron una similitud de 0.43, con el 42.47% de las especies compartidas (45 residentes y 3 migratorias).

La estacionalidad de las aves se integró con 95 especies residentes (84.07%), 15 visitantes de invierno (13.27%) y tres transitorias (2.65%). Se detectaron 12 especies con alguna categoría de riesgo de conservación (una especie "en peligro de extinción", cuatro "amenazadas" y siete en "protección especial"), así como 11 especies con algún grado de endemismo (tres endémicas, cinco cuasiendémicas y tres semiendémicas).

Encontramos poblaciones de *Crypturellus cinnamomeus*, *Aratinga holochlora*, *Myadestes unicolor* (en Pilcuatla, Tlanchinol) y *Trogon collaris* (en Tamoyón I, Huautla). Derivado del

trabajo de campo realizado en Tamoyón I, se obtuvieron nuevos registros estatales: *Amazona autumnalis* y *Campylorhynchus zonatus* (Valencia-Herverth *et al.*, 2008).

# **4. DISCUSIÓN**

La avifauna registrada en las dos localidades monitoreadas representa el 24.78% de las 456 especies de aves reportadas para Hidalgo (Martínez-Morales *et al.,* 2007).

El listado de especies para Tamoyón I, Huautla es el primero para el municipio, ya que los inventarios avifaunísticos publicados para Hidalgo, solo incluyen a Huejutla, Orizatlán, y Tlanchinol (Bjelland y Ray, 1977; Navarro *et al*., 1992; Howell y Webb, 1992) de los 13 municipios que integran a la región de la Huasteca.

En contraste, el municipio de Tlanchinol ha sido el más inventariado de la porción noreste del estado sin embargo, se ha puesto énfasis en el estudio avifaunístico de los bosques mesófilos de montaña (Bjelland y Ray, 1977; Navarro *et al*., 1992; Howell y Webb, 1992; Martínez-Morales, 2007; Sánchez-Gonzáles y López de Aquino, 2006) olvidándose de monitorear la vegetación tropical de las partes bajas del municipio.

El índice de similitud de Jaccard muestra (0.43) que las localidades monitoreadas pese a tener el mismo tipo de vegetación tienden a tener una avifauna diferente. Probablemente la mayor riqueza de aves observada en Pilcuatla, Tlanchinol, se debió a la presencia del río Quetzalzongo, ya que se observaron aves<br>asociadas al hábitat acuático (Cairina hábitat acuático (*Cairina moschata*, *Ardea alba*, *Egretta thula*, *Butorides virescens*, *Plegadis chihi*, *Actitis macularius*, *Ceryle torquatus*, *Chloroceryle amazona* y *Chloroceryle americana*), y a la influencia del bosque mesófilo de montaña cercano a la localidad (*Veniliornis fumigatus*, *Piculus rubiginosus*, *Myadestes occidentalis*, *Myadestes unicolor*, *Parula pitiayumi*, *Piranga leucoptera* y *Buarremon brunneinucha*).

En cambio, Tamoyón I presentó especies típicas de origen neotropical como: *Harpagus bidentatus*, *Buteo magnirostris* (Figura 2), *Buteo brachyurus*, *Amazona autumnalis*,

*Trogon collaris* y *Melanerpes aurifrons*. Un registro interesante en éste sitio fue el de *Megascops asio* (taxón de procedencia boreal), el cual se observó por vez primera en la región Huasteca Hidalguense.

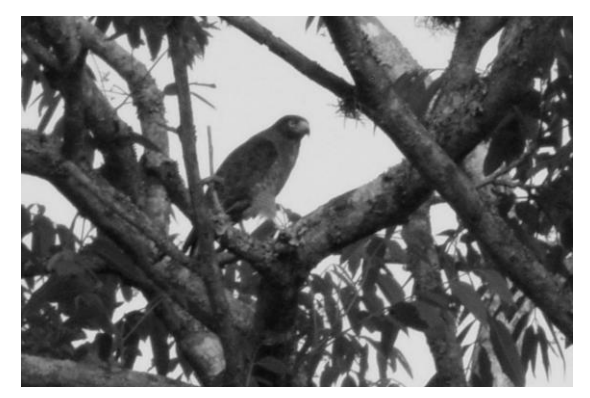

**Figura 2.** Aguililla caminera (*Buteo magnirostris*). Tamoyón I, Huautla, Hidalgo. Fotos: Raúl Valencia-Herverth.

Los resultados aquí presentados se asemejan a lo reportado por Bojorges-Baños y López-Mata (2006) en una selva mediana subperennifolia de Veracruz, ya que en el mismo tiempo de muestreo se obtuvieron datos similares en cuanto a riqueza específica: 114 especies para el Centro de Veracruz (coincidiendo 74 especies en éste estudio), 30 familias y 13 órdenes, de las cuales 29 familias y 13 órdenes están presentes en ambas zonas. La riqueza específica observada en el área de estudio es preliminar, necesitándose extender el tiempo de muestreo para lograr un inventario completo. Sin embargo, ésta contribución da la pauta para seguir estudiando hábitats que se les ha dado poca atención (no obstante la rápida deforestación de selvas y bosques en el estado) debido al difícil acceso a ellos.

#### **5. AGRADECIMIENTO**

Agradecemos los comentarios y sugerencias realizadas al manuscrito por dos revisores anónimos.

# **6. REFERENCIAS BIBLIOGRÁFICAS**

AOU (American Ornithologist's Union). 1998.

*"Check-list of North American Birds"*. 7 th ed. American Ornithologists' Union, Washington, D.C.

- Bjelland, A.D. y Ray, J.C. 1977. *"Birds collected in the state of Hidalgo, Mexico"*. *Occ. Pap. Mus. Tex. Tech. Univ.* 46:1-32.
- Bojorges B., J.C. y López-Mata, L. 2006. *"Asociación de la riqueza y diversidad de especies de aves y estructura de la vegetación en una selva mediana subperennifolia en el centro de Veracruz, México"*. Revista Mexicana de Biodiversidad 77:235-249.
- Challenger, A. 1998. *"Utilización y conservación de los ecosistemas terrestres de México. Pasado, presente y futuro"*. CONABIO, Instituto de Biología, UNAM, Agrupación Sierra Madre, México, D.F.
- Escalante P., P., Sada, A.M y Robles G., J. 1996. "*Listado de nombres comunes de las aves de México"*. CONABIO, Sierra Madre, México, D.F.
- González-García, F. y Gómez de Silva, H. 2003. *Especies endémicas: riqueza, patrones de distribución y retos para su conservación*. Eds. Gómez de Silva, H. y Oliveras de Ita, A. *In "Conservación de aves/Experiencias en México"*. CIPAMEX, National Fish and Wildlife Foundation, CONABIO. Pp. 150-194.
- Howell, S.N.G. y Webb, S. 1992. *"A little-known cloud forest in Hidalgo, Mexico"*. Euphonia 1:7-11.
- Howell, S.N.G. y Webb, S. 1995. *"A guide to the birds of Mexico and Northern Central America"*. Oxford University Press, New York, USA.
- INEGI. 1997. *"Síntesis geográfica del Estado de Hidalgo"*. Instituto Nacional de Estadística, Geografía e Informática. Aguascalientes, Ags.
- Magurran, A.E. 2004. *"Measuring biological diversity"*. Blackwell publishing.
- Martínez-Morales, M.A. 2007. *"Avifauna del bosque mesófilo de montaña del noreste de Hidalgo, México"*. Revista Mexicana de Biodiversidad. 78:149-162.
- Martínez-Morales, M.A., Ortiz-Pulido, R., de la Barreda, B., Zuria, I.L., Bravo-Cadena, J. y Valencia-Herverth, J. 2007. *HIDALGO*. Eds. Ortiz-Pulido, R., Navarro-Sigüenza, A., Gómez de Silva, H., Rojas-Soto, O. y Peterson, T.A. *In "Avifaunas Estatales de México"*. CIPAMEX. Pachuca, Hidalgo, México. Pp. 49-95.
- National Geographic Society. 2002. *"Field guide to the birds of North America"*. Fourth edition. National Geographic Society, Washington, D.C.
- Navarro S., A.G., Benítez, H. y Hernández, B.E. 1992. *"Avifauna de los bosques de montaña del noreste del estado de Hidalgo"*. Reporte de Biología de Campo, Facultad de Ciencias, Universidad Nacional Autónoma de México, México, D. F.
- Navarro S., A.G., Garza-Torres, H.A., López de Aquino, S., Rojas-Soto, O.R. y Sánchez-González, L.A. 2004. *Patrones biogeográficos de la avifauna*. Eds. Luna, I., Morrone, J. y Espinoza, D. *In "Biodiversidad de la Sierra Madre Oriental"* CONABIO, UNAM, México, D.F. Pp. 439- 467.
- Peterson, R.T. y Chalif, E.L. 1973. *"A field guide to Mexican birds"*. Houghton Mifflin Co; Boston, Massachusetts, EUA.
- Peterson, R.T. y Chalif, E.L. 1989. *"Aves de México"*. Diana. México, D.F.
- Ralph, C.J., Geupel, G., Pyle, P., Martin, T., DeSante, D. y Milá, B. 1996. *"Manual de métodos de campo para el monitoreo de aves terrestres"*. Gen. Tech. Rep. PSW-GTR-159. Albany, CA: Pacific Southwest Research Station, Forest Service, U.S. Departament of Agriculture.
- Rojas-Soto, O.R. y Olivera de Ita, A. 2005. *"Los inventarios avifaunísticos: reflexiones sobres su desarrollo en el neotrópico"*. Ornitología Neotropical 16:1-5.
- SEMARNAT (Secretaría de Medio Ambiente y Recursos Naturales). 2002. *"Norma Oficial Mexicana NOM-059-ECOL-2001,*

*Protección ambiental -especies nativas de México y de flora y fauna silvestrescategorías de riesgo y especificaciones para su inclusión, exclusión o cambio- lista de especies en riesgo"*. Diario Oficial de la Federación.

Valencia-Herverth, J., Valencia-Herverth, R. y Mendoza-Quijano, F. 2008. *"Registros adicionales de aves para Hidalgo, México"*.

Acta Zoológica Mexicana (n.s.) 24(2):113- 121.

#### **6. DEDICATORIA**

*In memoriam* M. en C. Fernando Mendoza-Quijano, por compartirnos su amistad y conocimientos. Siendo por siempre un símbolo en nuestra formación académica.

**Anexo 1.** Listado sistemático de la avifauna de dos localidades de la región Huasteca de Hidalgo. Siglas: T-H= Tamoyón I, Huautla; P-T= Pilcuatla, Tlanchinol. R= Residente reproductor, I= Visitante de invierno, T= Transitorio. P= En peligro de extinción, A= Amenazada, Pr= Protección especial. End. (Endemismo): e= Endémico, q= Cuasiendémico, s= Semiendémico.

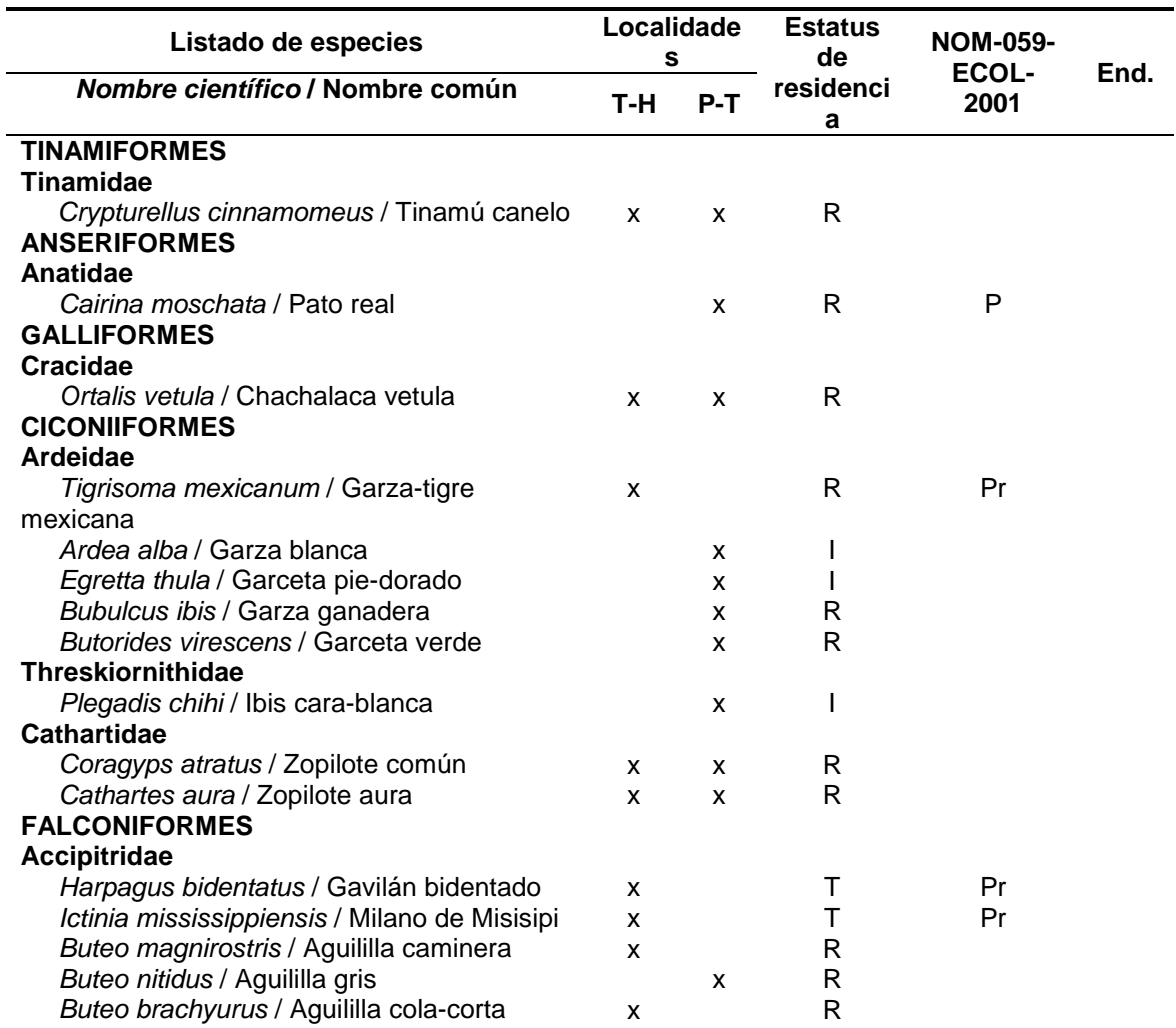

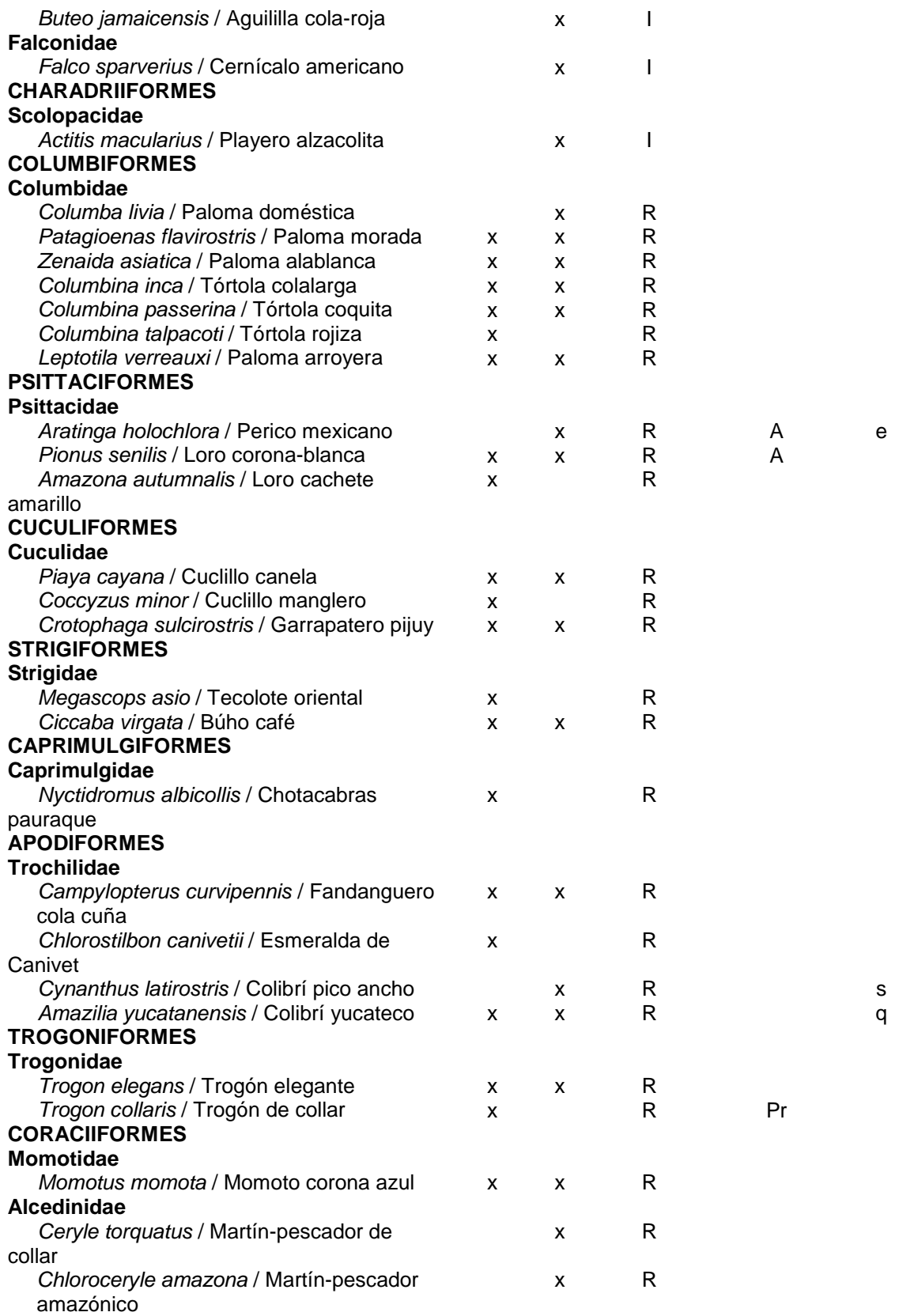

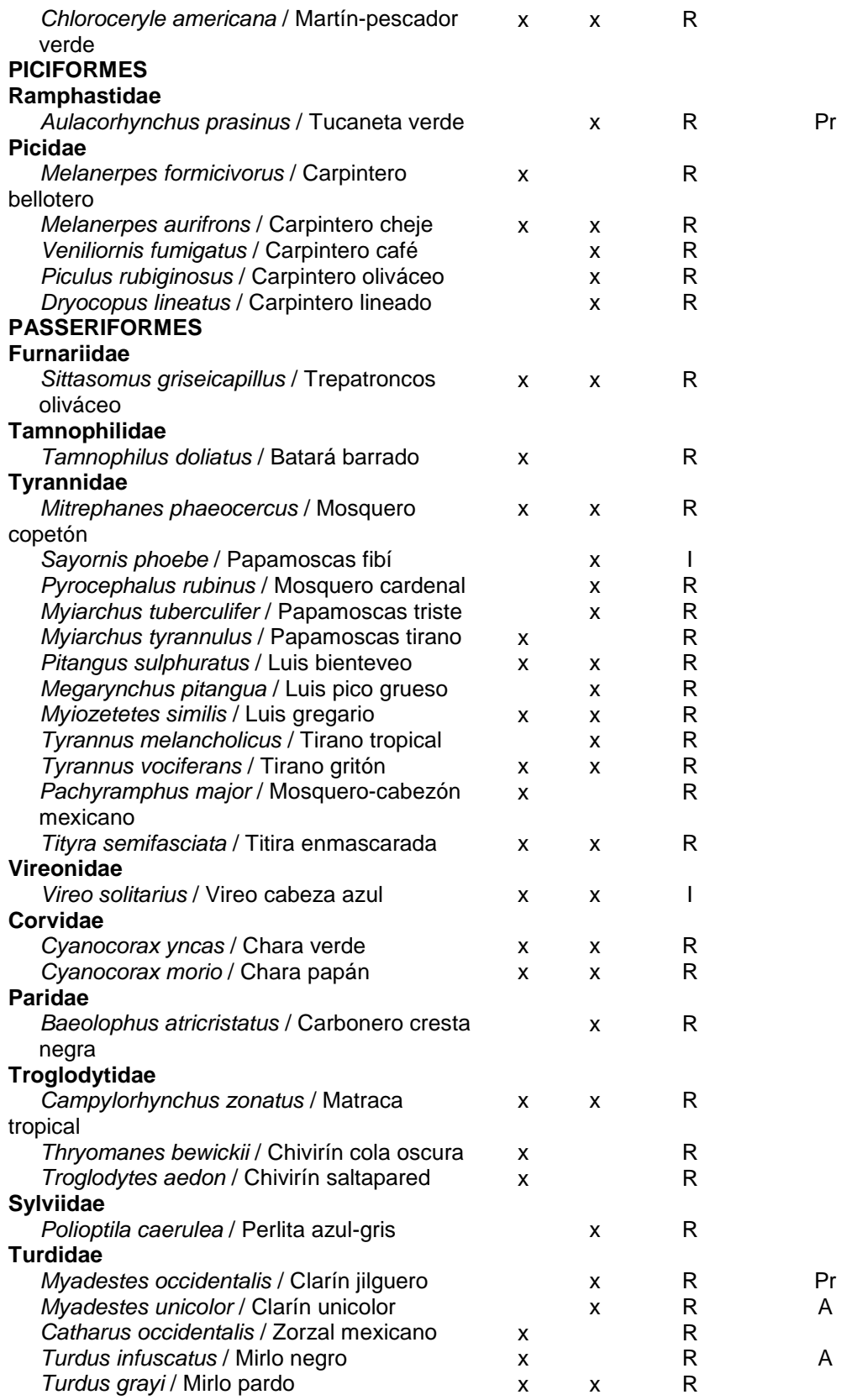

e

s

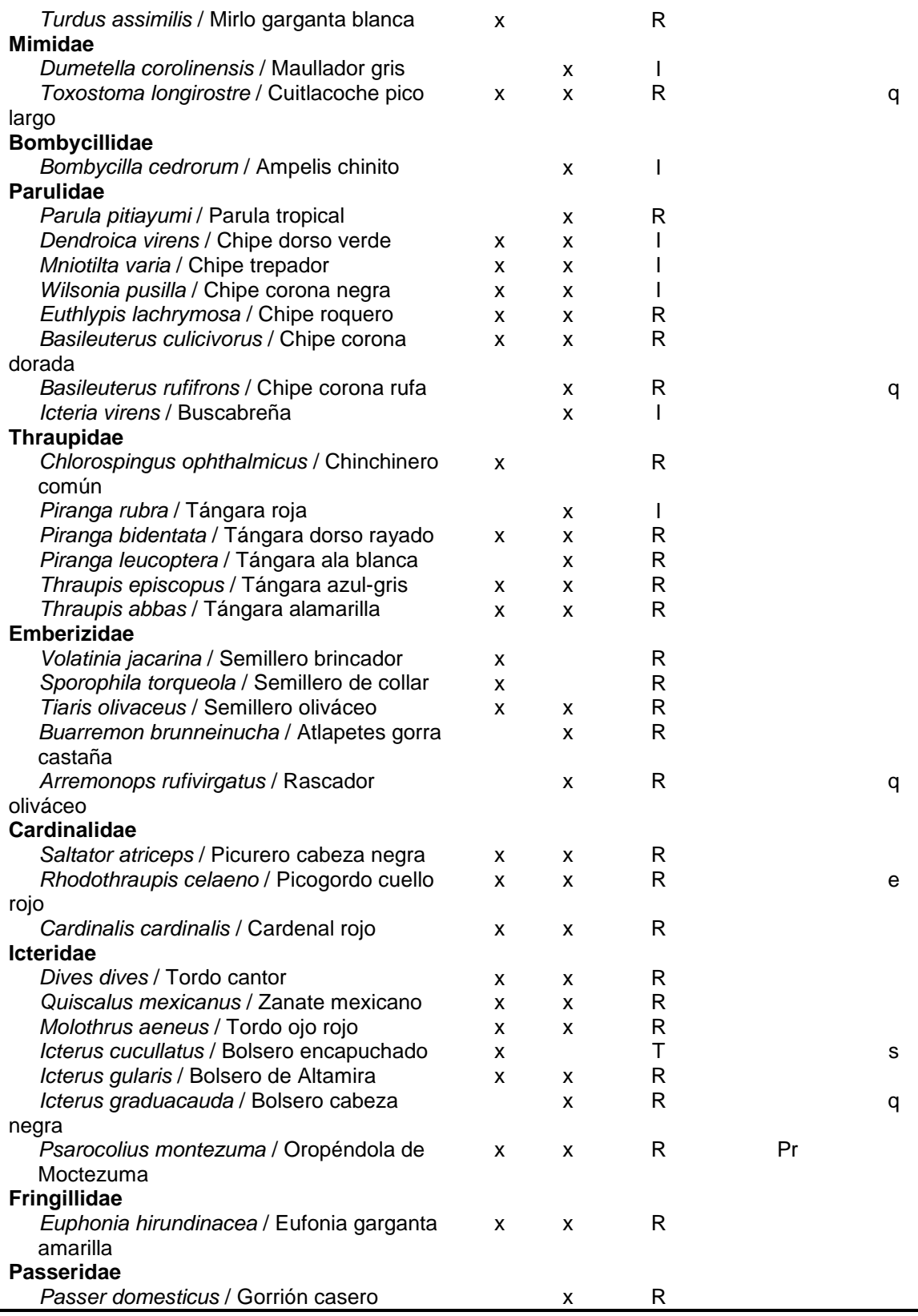

#### **INVENTARIO PRELIMINAR DE LA ORNITOFAUNA DEL MUNICIPIO DE JACALA, HIDALGO**

R. Valencia-Herverth<sup>\*</sup>, J. Valencia-Herverth Instituto Tecnológico de Huejutla Carr. Huejutla-Chalahuiyapa, km 5.5, C. P. 43000. Huejutla de Reyes, Hidalgo, México \* [r\\_v\\_herverth@hotmail.com](mailto:*r_v_herverth@hotmail.com)

**RESUMEN:** Se realizó un inventario de las aves del municipio de Jacala de Ledezma, Hidalgo, de Abril a Julio de 2008. Mediante registros visuales y revisión de literatura, los resultados parciales incluyeron 9 órdenes, 25 familias y 57 especies. Se reportan dos especies en diferente categoría de riesgo de conservación.

**PALABRAS CLAVE:** Aves, inventario, Hidalgo.

**ABSTRACT:** It was carried out an inventory of the birds in the municipality of Jacala of Ledezma, Hidalgo, from April to July 2008. By visual registrations and literature revision, the partial results included 9 orders, 25 families and 57 species. Two species are reported in different category of risk conservation.

# **1. INTRODUCCIÓN**

El conocimiento de las aves en México aún se encuentra en proceso de indagación. Sin embargo, son cada vez más numerosos los trabajos ornitológicos en los que se enfatiza la distribución local de las especies, aunque en gran parte del país todavía no existen estudios detallados acerca de las especies en todas las regiones (Navarro y Benítez, 1993). De manera similar a la mayor parte de México, son relativamente pocos los estudios de aves realizados en el estado de Hidalgo (Martínez-Morales *et al.,* 2007).

### **2. MATERIALES Y MÉTODOS**

Para inventariar y conocer la distribución geográfica de las aves silvestres del municipio de Jacala de Ledezma, Hidalgo, se estudiaron seis sitios: 1) Cuesta Colorada (1660 msnm: 21°01'36''N, 99°06'54''O), 2) El Pinalito (1640 msnm: 21°01'23''N, 99°09'50''O), 3) El Sótano (1660 msnm: 21°00'11''N, 99°08'20''O), 4) Jacala (1320 msnm: 21°00'18''N, 99°11'24''O), 5) Joya de las Águilas (1740 msnm: 21°03'02''N, 99°09'46''O) y 6) Los Duraznos (1680 msnm: 21°04'15''N, 99°08'02''O) (Figura 1).

El listado de aves (Tabla I) se realizó en base a trabajo de campo, registros de literatura (Sutton y Burleigh, 1940a, 1940b; Amadon y Phillips, 1947; Friedmann *et al*., 1950 y Rojas-Soto *et al*., 2002) y material depositado en las colecciones científicas del American Museum of Natural History (AMNH); Moore Laboratory of

Zoology (MLZ) y United States National Museum (USNM).

El inventario de especies se realizó de Abril a Julio de 2008, designándose tres días de trabajo de campo para cada localidad, cuya vegetación dominante es el bosque de coníferas (*Juniperus* sp. y *Pinus* sp.).

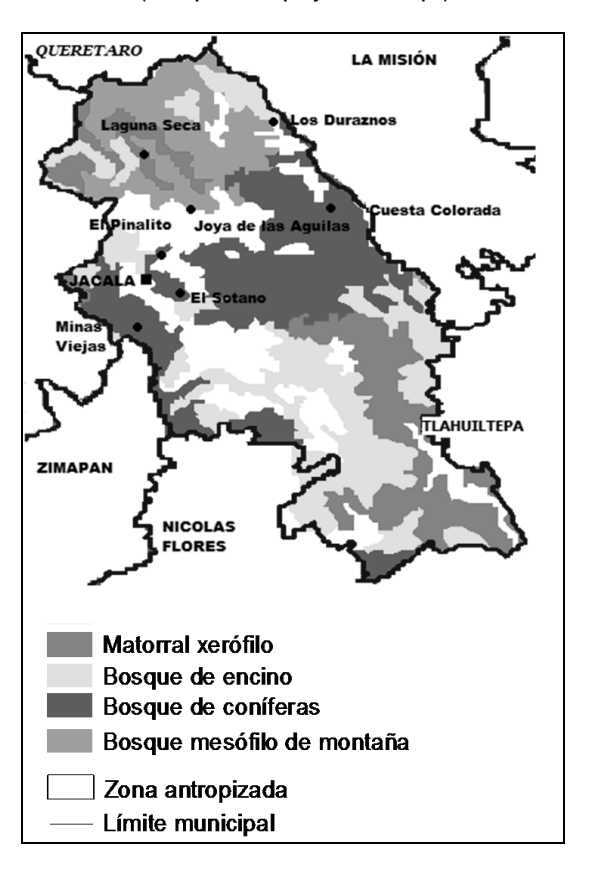

**Figura 1.** Ubicación geográfica de las localidades monitoreadas en el municipio de Jacala de Ledezma, Hidalgo.

La riqueza ornitológica se obtuvo mediante el método de censo de búsqueda intensiva (Ralph *et al*., 1996), que consiste en una serie de tres censos consecutivos de 20 minutos de duración en parcelas diferentes previamente conocidas, donde el observador registra las especies detectadas sin la estricta limitante del horario del día.

Para la identificación en campo utilizamos binoculares 7X35 y guías de campo (Peterson y Chalif, 1989; van Perlo, 2006). Se siguió a la AOU (1998) en la secuencia taxonómica, a Escalante *et al*. (1996) en los nombres comunes y a la SEMARNAT (2002) para las categorías de conservación de las especies.

# **3. LISTADO ORNITOLÓGICO**

El inventario preliminar que se realizó para el municipio de Jacala, Hidalgo consta de 220 ejemplares observados, que representan a 45 especies incluidas en 22 familias y 8 órdenes (Tabla I), sin embargo, si se incluyen los registros obtenidos por literatura y colecciones otorga un total de 57 especies, 25 familias y 9 órdenes. Ésta riqueza específica representa el 27.14% de las aves reportadas para los bosques de coníferas en Hidalgo (Martínez-Morales *et al*., 2007).

Las familias mejor representadas fueron Parulidae, Emberizidae (cinco especies por familia) y Turdidae (cinco taxa). Se catalogó a *Aratinga holochlora* y *Myadestes occidentalis* en las categorías de "amenazada" y en "protección especial", respectivamente. Dentro de la clasificación de endemismos proporcionada por González-García y Gómez de Silva (2003), *Aratinga holochlora* y *Atlapetes pileatus* son endémicas para México, *Basileuterus rufifrons*, *Coccothraustes abeillei* (Figura 2) son cuasiendémicas (distribución fuera de México no mayor a los  $35,000$  km<sup>2</sup>), mientras que *Cynanthus latirostris* y *Pheucticus melanocephalus* son semiendémicas (especies que son endémicas a un país o una región durante una época del año).

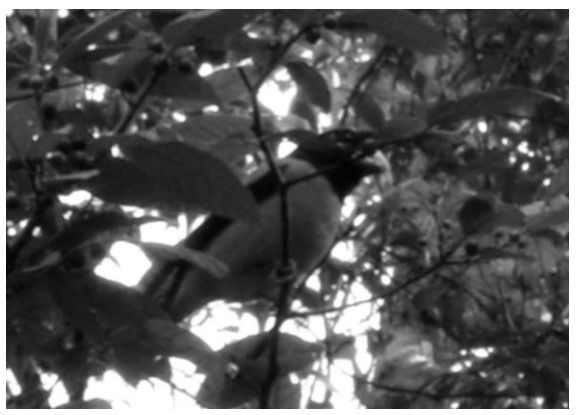

**Figura 2.** Ejemplar macho de *Coccothraustes abeillei* comiendo frutos en el interior del bosque, en Los Duraznos, Jacala, Hidalgo. Foto: Raúl Valencia-Herverth.

La observación de *Peucedramus taeniatus* resulta interesante ya que la especie recientemente fue inventariada para Hidalgo (Martínez-Morales, 2004), siendo el registro aquí presentado el primero para el noroeste del estado. Durante el estudio se localizaron nidos de *Pipilo fuscus* en árboles de *Juniperus* sp.

Debido a la falta de muestreo durante el invierno, no se observó a especies previamente registradas para el municipio de Jacala como *Vireo gilvus*, *Corvus cryptoleucus*, *Dendroica coronata*, *Dendroica townsendi*, *Mniotilta varia* y *Wilsonia citrina*, las cuales son especies migratorias, tampoco se identificó a *Cyrtonyx montezumae* que es una especie residente pero incomún (Van Perlo, 2006). Con ésta aportación se incluye el primer inventario parcial de la ornitofauna local.

#### **4. AGRADECIMIENTO**

Agradecemos a dos revisores anónimos por sus comentarios realizados al manuscrito.

#### **5. LITERATURA CITADA**

- Amadon, D. y Phillips, A.R. 1947. *"Notes on Mexican birds"*. Auk. 64:576-581.
- AOU (American Ornithologists' Union). 1998. "Check-list of North American Birds". 7th ed. American Ornithologists' Union, Washington, D.C.
- Escalante P., P., Sada, A.M y Robles G., J. 1996. "*Listado de nombres comunes de las aves de México"*. CONABIO, Sierra Madre, México, D.F.
- Friedmann, H., Griscom, L. y Moore, R.T. 1950. *"Distributional check-list of the birds of México. Part I"*. Pacific Coast Avifauna No. 29.
- González-García, F. y Gómez de Silva, H. 2003. *Especies endémicas: riqueza, patrones de distribución y retos para su conservación*. Eds. Gómez de Silva, H. y Oliveras de Ita, A. *In "Conservación de aves/Experiencias en México"*. CIPAMEX, National Fish and Wildlife Foundation, CONABIO. Pp. 150-194.
- Martínez-Morales, M.A., Ortiz-Pulido, R., de la Barreda, B., Zuria, I.L., Bravo-Cadena, J. y Valencia-Herverth, J. 2007. *HIDALGO*. Eds. Ortiz-Pulido, R., Navarro-Sigüenza, A., Gómez de Silva, H., Rojas-Soto, O. y Peterson, T.A. *In "Avifaunas Estatales de México"*. CIPAMEX. Pachuca, Hidalgo, México. Pp. 49-95.
- Navarro S., A.G. y Benítez D., H. 1993. *"Patrones de riqueza y endemismo de las aves"*. Ciencias No. Especial 7. 45-54.
- Peterson, R.T. y Chalif, E.L. 1989. *"Aves de México"*. Diana. México, D.F.
- Ralph, C.J., Geupel, G., Pyle, P., Martin, T., DeSante, D. y Milá, B. 1996. *"Manual de*

*métodos de campo para el monitoreo de aves terrestres"*. Gen. Tech. Rep. PSW-GTR-159. Albany, CA: Pacific Southwest Research Station, Forest Service, U.S. Departament of Agriculture.

- Rojas-Soto, O., Sánchez-González, L.A. y López de Aquino, S. 2002. *"New information on birds of northern Hidalgo, Mexico"*. Southwestern Naturalist 47:471- 475.
- SEMARNAT (Secretaría de Medio Ambiente y Recursos Naturales). 2002. *"Norma Oficial Mexicana NOM-059-ECOL-2001, Protección ambiental -especies nativas de México y de flora y fauna silvestrescategorías de riesgo y especificaciones para su inclusión, exclusión o cambio- lista de especies en riesgo"*. Diario Oficial de la Federación.
- Sutton, G.M. y Burleigh, T. 1940a. *"A new warbling vireo from Hidalgo"*. Auk. 57:398- 400.
	- \_\_\_\_\_\_\_\_\_\_. 1940b. *"A new tufted flycatcher from Hidalgo"*. Wilson Bulletin. 52:30-31.
- Van Perlo, B. 2006. *"Birds of Mexico and Central America"*. Princeton University Press. New Jersey.
- **Tabla I**. Listado taxonómico de la ornitofauna del municipio de Jacala de Ledezma, Hidalgo.

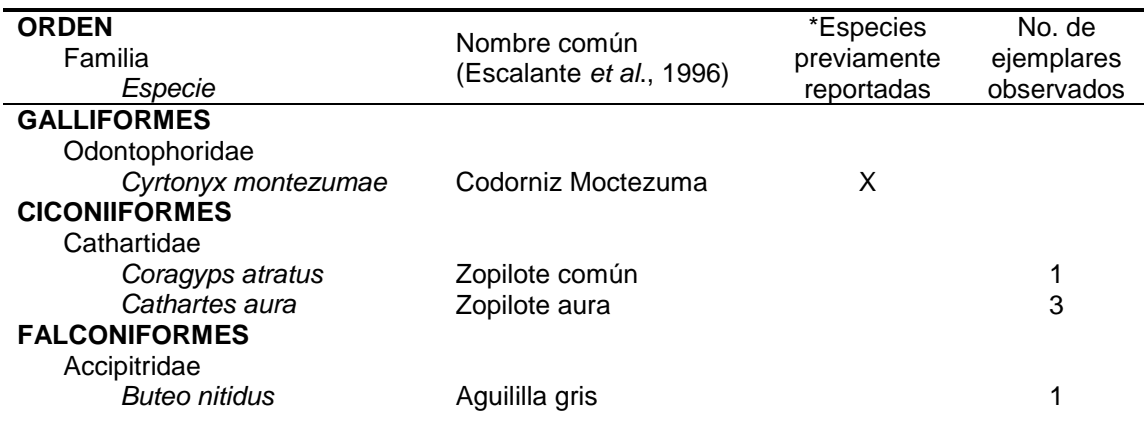

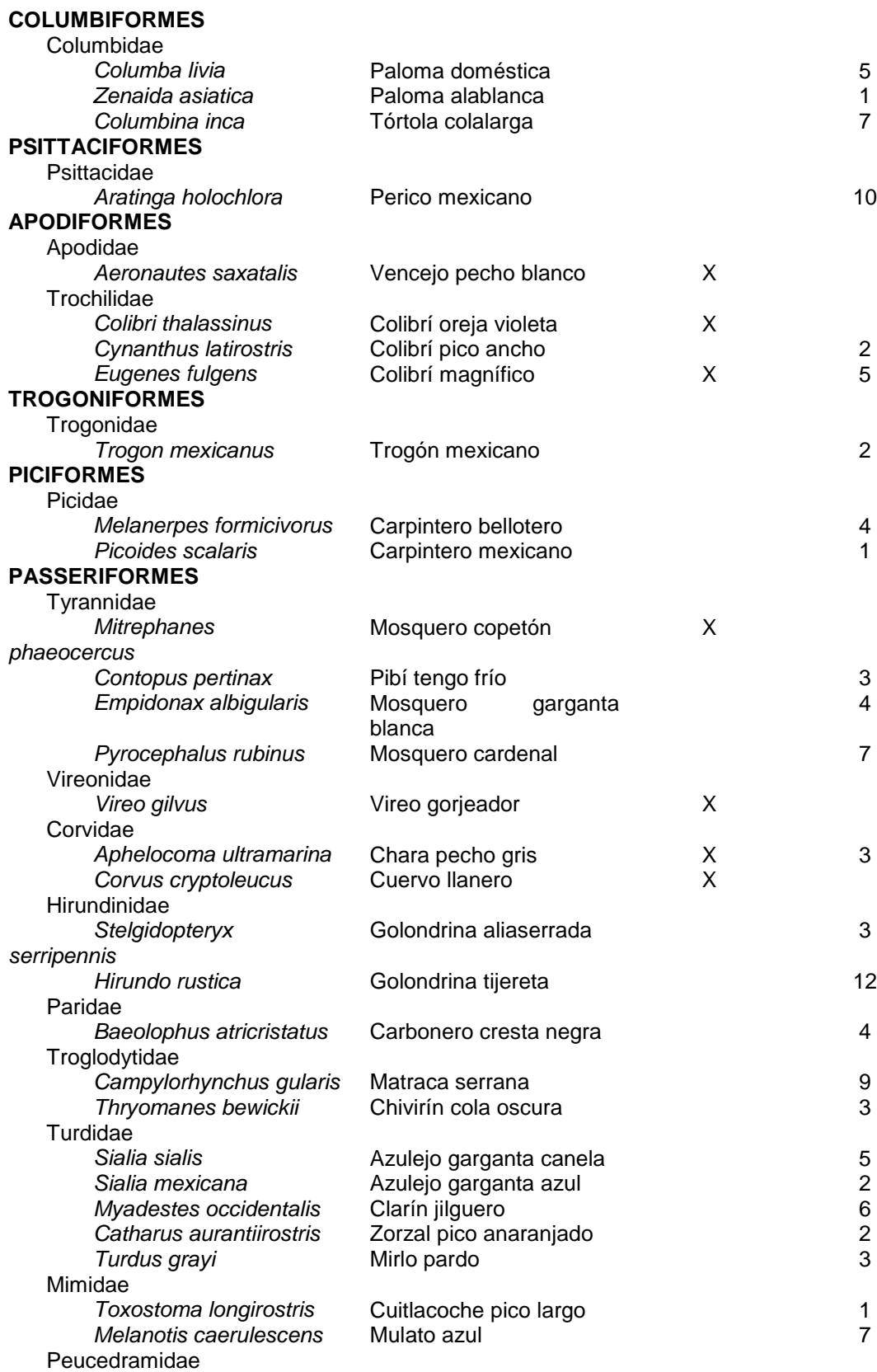

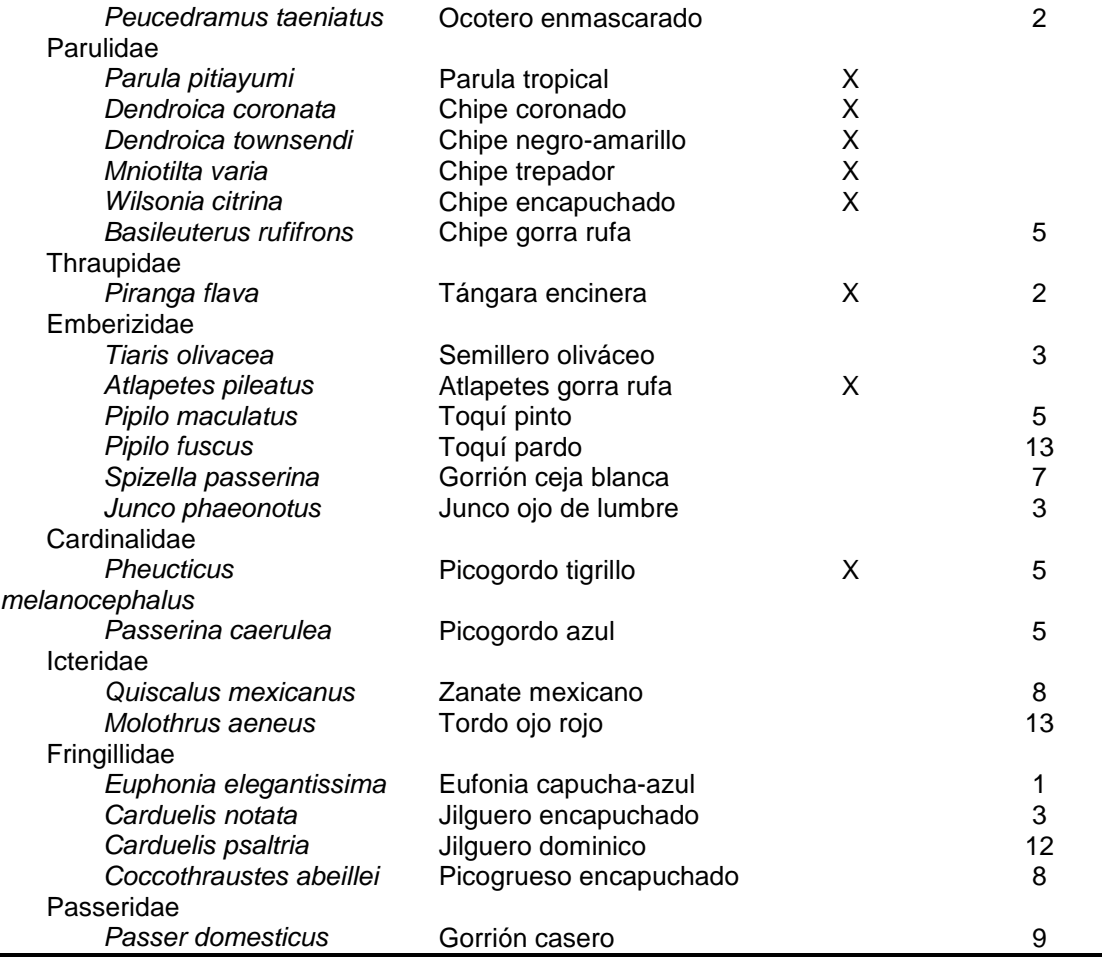

\*= Sutton y Burleigh, 1940a, 1940b; Amadon y Phillips, 1947; Friedmann *et al*., 1950; Rojas-Soto *et al*., 2002; AMNH; MLZ; USNM.

#### **DISTRIBUCIÓN DE MICROMICETOS EN EL ESTADO DE QUERÉTARO CON ÉNFASIS EN BOSQUES DE ENCINO**

J. Castillo<sup>1</sup>, F. Landeros<sup>1,2</sup>, K. K. Caltzontzin<sup>1</sup>, M. Gómez-Sánchez<sup>1</sup>, R. Mireles<sup>1</sup>, G. Bernal<sup>1</sup> y G. Guevara<sup>3</sup>

<sup>1</sup>Licenciatura en Biología, Facultad de Ciencias Naturales, Universidad Autónoma de Querétaro Avenida de las Ciencias S/N, Col. Juriquilla., Qro. CP. 76230. [landeros@uaq.mx](mailto:landeros@uaq.mx)

 $^{2}$ Universidad de Guadalajara, Departamento de Botánica y Zoología, Universidad de Guadalajara, Apartado postal 1-139, Zapopan, Jalisco, 45101, México.

<sup>3</sup>Instituto Tecnológico de Cd. Victoria, Blvd. Emilio Portes Gil No. 1301 Pte. Ciudad Victoria, Tamaulipas, C. P. 87010, México.

**RESUMEN:** Una lista de micromicetos asociados a seis bosques de *Quercus* del estado de Querétaro es presentada. Se identificaron un total de 78 especies de micromicetos asociadas a 15 especies de *Quercus*. Ocho especies de micromicetos se encontraron distribuidas en todos los sitios de muestreo, *Alternaria alternata, Cladosporium cladosporoides, Penicillium lividum, Pestalotiopsis guepini, Phoma multirostrata, Rhizopus* sp*., Trichoderma viride* y *Trichothecium roseum*. Dos especies de encino, *Quercus castanea* y *Q. crassipes*, no presentaron micromicetos asociados. Los micromicetos mostraron una preferencia por las hojas de los árboles.

**PALABRAS CLAVE:** Deuteromycetes, bosques, Querétaro, distribución, *Quercus*.

**ABSTRACT:** A check list of micromycetes associated to six oak forests from Queretaro state is presented. A total of 78 species of micromycetes associated to 15 species of *Quercus* were identified. There were eight species of micromycetes that were distributed in all of the study sites, *Alternaria alternata. Cladosporium cladosporoides, Penicillium lividum, Pestalotiopsis guepini, Phoma multirostrata, Rhizopus sp., Trichoderma viride* and *Trichothecium roseum*. Two species of oak, *Quercus castanea* and *Q. crassipes*, did not show associated micromycetes. The micromycetes showed a preference by the leaves of the trees.

**KEY WORDS:** Deuteromycetes, forests, Queretaro, distribution, *Quercus*.

#### **1.- INTRODUCCIÓN**

Hawksworth (2004) estimó que existen alrededor de 1'500,000 especies de hongos a nivel mundial, de las cuales sólo se conocen cerca de 69,000, es decir, menos del 5%. Para México, Guzmán (1998) calculó cerca de 200,000 especies, de las cuales sólo se conocen 2,000 micromicetos y 4,500 macromicetos, por lo tanto se han descrito alredor de 3.5% de los hongos que existen en el país. Por otro lado, los estudios sobre macromicetos en México se han enfocado principalmente a las zonas tropicales y bosques mesófilos (Heredia, 1994; Heredia y Reyes, 1999; Heredia *et. al.,* 1995; 1997; 1998; 2000; 2004; 2005; 2006), pero no a bosques de *Quercus*.

Para el estado de Querétaro no existen estudios en donde se hayan registrado micromicetos, por lo anterior, el objetivo de esta investigación es contribuir al conocimiento de las especies de micromicetos (y su distribución) asociados a los bosques de encino del estado.

#### **2.- MATERIALES Y MÉTODOS**

**Área de estudio**. La presente investigación se llevo a cabo en las localidades señaladas en la figura 1.

**Material fúngico.** La colecta se realizó de mayo de 2005 a octubre de 2007 y consistió en exploraciones aleatorias en diversos bosques de los municipios de Amealco, Cadereyta, Colón y San Joaquín del Estado de Querétaro.

El material fúngico se aisló de hojarasca, ramas, hojas verdes, raíces y corteza. Las muestras se colocaron en bolsas de papel y se almacenaron a 4ºC. Se empleó la técnica de cámara húmeda y sembrado directo en PDA y EMA con un tratamiento previo de desinfección y se incubaron a 25º C. Para la observación y montaje de las estructuras fúngicas se hicieron preparaciones temporales en agua o KOH al 5% y semi-permanentes (microcultivos) con ácido láctico y azul de algodón.

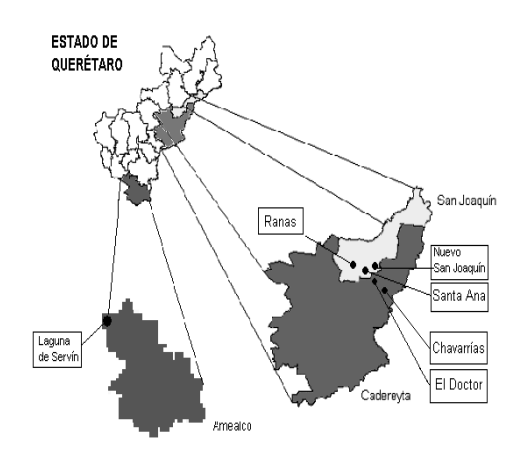

Fig. 1 Localización de las zonas de muestreo

Para la identificación de las especies se consultaron las obras de Ellis, (1971); Sutton, (1980); Sivanesan, (1984); Barnett y Hunter, (1998), entre otras.

Para la determinación de las especies de *Quercus* se siguieron los criterios de Zavala (1995); Bello y Lavat, (1987); De la Cerda, (1999); Nixon (1993, 1993b) y Valencia, (2004) que consistió en la comparación de las características de los ejemplares colectados con la literatura y con los especimenes del herbario "Jerzy Rzedowski" (QMEX) de la UAQ, para su corroboración taxonómica. Todo el material aquí presentado se encuentra depositado en dicho herbario.

#### **3.- RESULTADOS Y DISCUSIÓN**

Se identificaron 78 especies de micromicetos hasta donde fue posible. Algunos de ellos fueron identificados a género debido a lo complicado de su taxonomía. Asimismo 15 especies de *Quercus* fueron identificadas y asociadas (en su mayoría) a estos micromicetos. En la tabla 1 se enlistan las especies de micromicetos identificadas, su distribución, la(s) especie(s) de *Quercus* a la(s) que está(n) asociadas, la parte del árbol de donde se aisló o estaba creciendo y si se obtuvo de hojarasca. No se incluyeron dos especies de *Quercus* (*Q. castanea* y *Q. crassipes*) debido a que no se aisló o detectó creciendo ningún hongo sobre alguna parte del árbol, ambos árboles sólo se distribuyen en la localidad de Laguna de Servín.

#### **Tabla 1. Distribución de los micromicetos asociados a** *Quercus* **spp. en el estado de Querétaro.**

Simbología: <sup>1</sup>, de hojas; <sup>2</sup>, de ramas y tronco; <sup>3</sup>, de raíces; (a) *Quercus affinis*; (b) *Q. candicans*; (c) *Q. crassifolia*; (d) *Q. laeta*; (e) *Q. laurina*; (f) *Q. mexicana*; (g) *Q. obtusata*; (h) *Q. polymorpha*; (i) *Q. potosina*; (j) *Q. rugosa*; (k) *Q. urbanii*; (l) *Q.* sp. 1; (m) *Q.* sp. 2; (la letra subrayada significa que el hongo se encontró en esa localidad y se colectó de esa especie de encino). (x) respresenta que fue aislado de muestras de hojarasca de esa localidad.

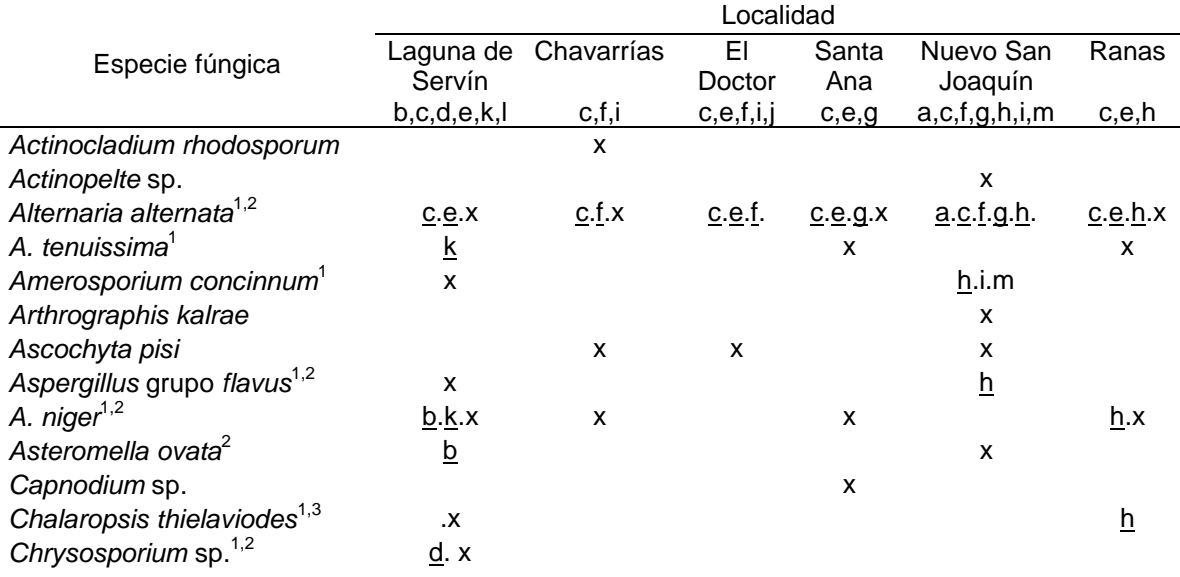

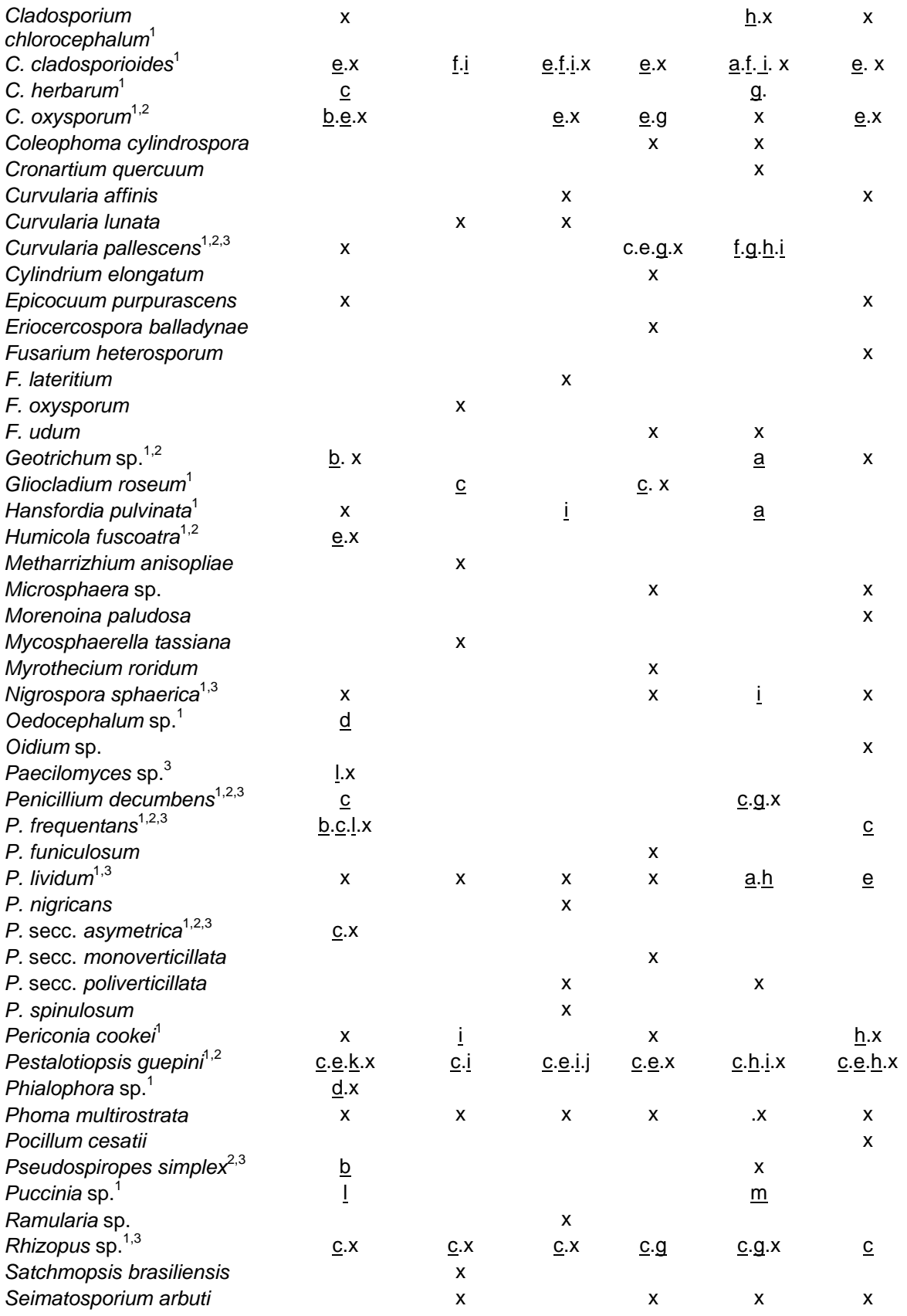

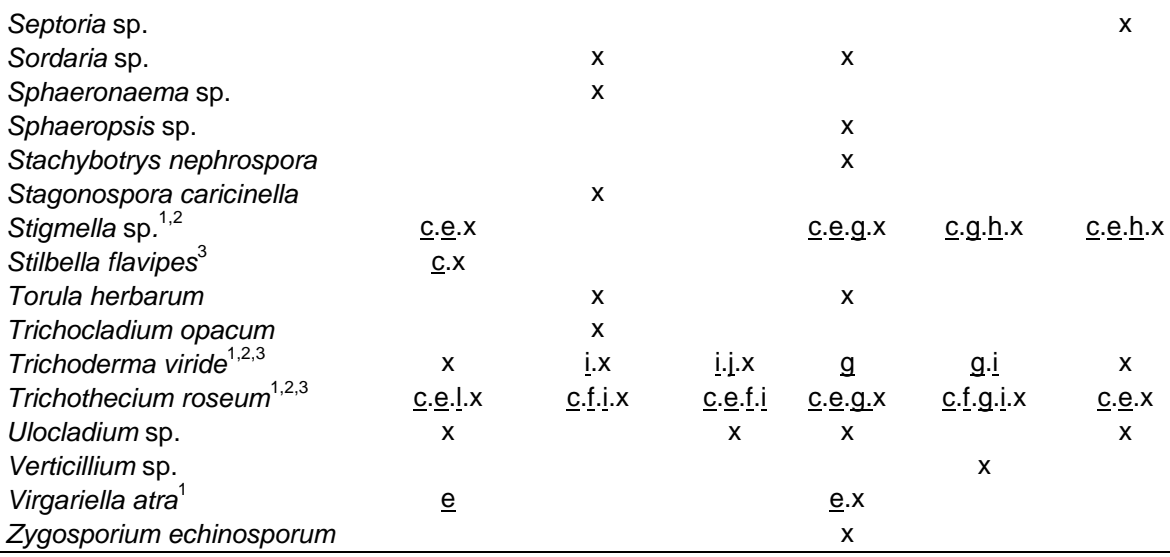

De la tabla 1 podemos observar que de las 15 especies de *Quercus* que se identificaron en las zonas en estudio, Laguna de Servín es la localidad que más especies alberga con ocho (incluyendo a las dos especies de encino que no presentaron ningún micromiceto asociado), seguida por Nuevo San Joaquín con siete especies. Chavarrías, Santa Ana y Ranas son las localidades con menos especies de *Quercus*, con sólo tres especies cada una. La especie de *Quercus* más ampliamente distribuida es *Q. crassifolia* Humb & Bonpl., ya que se colectó en las seis localidades en estudio, mientras que nueve especies de *Quercus* fueron raras, ya que se colectaron sólo en una de las zonas en estudio.

La localidad de Laguna de Servín es la que presentó mayor cantidad de micromicetos, con 37 especies, debido a que es la localidad con mayor riqueza de especies de *Quercus* (tabla 2), aunque no se mantiene la misma relación con otros sitios de colecta. Nuevo San Joaquín y Santa Ana fueron las siguientes localidades con más especies de micromicetos, con 30 especies, pero hay diferencia en el número de especies de *Quercus*, ya que presentan 7 y 3 especies respectivamente; ambas comparten dos especies de *Quercus*, y esto es importante ya que una de esas especies es *Q. crassifolia*, que es la especie de encino que más especies de micromicetos tiene asociados (12 especies) y *Q. obtusata* (9).

Es importante señalar que la segunda especie de *Quercus* que más micromicetos tiene asociados (11 especies) es *Q. polymorpha* que sólo se encuentra distribuida en dos localidades, mientras que *Q. crassifolia* se encuentra en todas las localidades y esa puede ser la explicación de porque presenta más especies de micromicetos, pero *Q. polymorpha* no, por lo que habrá que estudiar qué factores están influyendo para que albergue tal cantidad de especies de micromicetos.

Las hojas son la parte de los árboles a las cuales se asocian más los hongos en estudio con 31 especies, en troncos y ramas se presentaron 17 y 13 en la raíz, dando en total 35 especies, es decir poco menos de la mitad de las 78 especies estudiadas. Salvo *Puccinia* sp. todas las demás especies también pudieron obtenerse de muestras de hojarasca, lo cual refleja una de las principales funciones de los micromicetos en los ecosistemas, que es la degradación de la materia orgánica.

Normalmente fue más fácil de encontrar árboles con síntomas de micromicetos asociados a las orillas de los caminos o cercanos a lugares donde la gente vive o acampa.

#### **4.- CONCLUSIONES**

Setenta y ocho especies de micromicetos están asociadas a 15 especies de *Quercus* en el Estado de Querétaro. Las especies *Alternaria alternata, Cladosporium cladosporoides, Penicillium lividum, Pestalotiopsis guepini,* 

*Phoma multirostrata, Rhizopus* sp*., Trichoderma viride* y *Trichothecium roseum* están distribuidas en todas las localidades estudiadas con bosques de *Quercus* en los municipios de Amealco, Cadereyta, Colón y San Joaquín. La localidad de Laguna de Servín es la que presentó mayor número de micromicetos con 37 especies, y es la que presento mayor riqueza de especies de *Quercus.*

#### **5.- AGRADECIMIENTOS**

El primero de los autores agradece al CONACYT-FONDOS MIXTOS por el apoyo para llevar a cabo el presente trabajo, a través del proyecto QRO-2004-CO1-37. Asimismo, a la Universidad Autónoma de Querétaro y a todos los estudiantes de la carrera de Biología que colaboraron en esta investigación.

#### **6.- LITERATURA CITADA**

- Barnett, H. y B. Hunter. 1998. Illustrated *Genera of Imperfect Fungi* 4ª. APS Press. Estados Unidos.
- Bello, M.A. y J.N. Labat, 1987. *Los encinos (Quercus) del Estado de Michoacán, México*. Instituto Nacional de Investigaciones Forestales y Agropecuarias. SARH y Centre D´ Etudes Mexicaines et Centroamericaines. Collection Etudes Mesoamericaines. México.
- De la Cerda, L.M. 1999. *Encinos de Aguascalientes*. Segunda edición, Universidad Autónoma de Aguascalientes. México.
- Ellis, M. 1971. *Dematiaceous Hyphomycetes*. CAB. Inglaterra.
- Guzmán, G. 1998. Inventorying the fungi of Mexico. *Biodiversity and Conservation* 7: 369-384.
- Hawksworth, D. 2004. Fungal diversity and its implications for genetic resource collections. *Studies in Mycology* 50: 9–18.
- Heredia, G. 1994. Hifomicetes dematiaceos en bosque mesófilo de montaña. Registros nuevos para México. *Acta Botánica Mexicana* 27: 15-32.
- Heredia, G., M. Reyes. 1999. Hongos conidiales de bosque mesófilo: algunas especies folícolas y de la hojarasca desconocidas para México. *Revista Mexicana de Micología* 15: 79-88.
- Heredia, G., A. Mercado-Sierra, J. Mena-Portales. 1995. Conidial fungi from leaf litter in a mesophilic cloud forest of Veracruz, Mexico. *Mycotaxon* 55: 473-490.
- Heredia, G., J. Mena-Portales, A. Mercado-Sierra, M. Reyes. 1997. Tropical hyphomycetes of Mexico. II. Some species from the tropical biology station "Los Tuxtlas", Veracruz, Mexico. *Mycotaxon* 64: 203-223.
- Heredia, G., A. Mercado-Sierra. 1998. Tropical hyphomycetes of Mexico. III. Some species from the Calakmul Biosfere Reserve, Campeche. *Mycotaxon* 68: 137-143.
- Heredia, G., R.M. Arias, M. Reyes. 2000. Contribución al conocimiento de los hongos Hyphomycetes de México. *Acta Botánica Mexicana* 51: 39-51.
- Heredia, G., M. Reyes, R.M. Arias, J. Mena-Portales, A. Mercado-Sierra. 2004. Adiciones al conocimiento de la diversidad de los hongos conidiales del bosque mesófilo de montaña del Estado de Veracruz.*Acta Botánica Mexicana* 66: 1-22.
- Heredia, G., R.M. Arias, J. Mena-Portales, A. Mercado-Sierra. 2005. Adiciones al conocimiento de la diversidad de los hongos conidiales del bosque mesófilo de montaña del Estado de Veracruz. II. *Acta Botánica Mexicana* 77:15-30.
- Heredia, G., R.F. Castañeda, C.I. Becerra, R.M. Arias. 2006. Contribución al conocimiento de los hongos anamorfos saprobios del Estado de Tabasco. I. *Revista Mexicana de Micología* 23: 53-62.
- Nixon, C. K.. 1993. Infrageneric classification of *Quercus* (*Fagaceae*) and typification of sectional names, *Annales Science Forest Supplement* 1: 25-34.
- Nixon, K.C. 1993b. El género *Quercus* en México. *En*: T.P. Ramamoorthy y otros, eds. 1993. Diversidad biológica de México: Origen y distribución. Nueva York. Págs. 447-458.
- Sivanesan, A. 1984. *The Bitunicate Ascomycetes*. J Cramer. Alemania.
- Sutton, B. 1980. *The Coelomycetes*. Commonwealth Mycological Institute. Gran Bretaña.
- Valencia, A. S. 2004. Diversidad del género *Quercus* (Fagaceae) en México, *Boletín de la Sociedad Botánica de México* 75: 33-53.
- Zavala, F. 1995.*Encinos Hidalguenses*. Universidad Autónoma Chapingo. Mexico.

# **SIMULACIÓN DE UN ENLACE DE ALTO VOLTAJE EN CORRIENTE DIRECTA (ATCD) INTERCONECTANDO REDES DE DIFERENTE FRECUENCIA USANDO ATPDRAW.**

H. Cisneros Villegas, G. A. Hernández Ruiz., G. Hernández Martínez, J. de D. Rodríguez C. Instituto Tecnológico de Cd. Madero División de Estudios de Posgrado e Investigación Maestría en Ciencias en Ingeniería Eléctrica [gusruiz83@hotmail.com](mailto:gusruiz83@hotmail.com)

**RESUMEN:** En este artículo se utiliza el sistema de Alto Voltaje en Corriente Directa (ATCD) de CIGRE modificado, en el cual se usa un enlace de CD monopolar para interconectar dos redes de potencia débiles de CA a diferente frecuencia, utilizando unidades convertidoras de 12 pulsos a base de tiristores, con el fin de mostrar de forma didáctica la operación normal y transitoria de este esquema mediante el software ATPDraw y mostrar que el enlace asíncrono con ATCD es la única forma de intercambio de potencia entre redes de diferente frecuencia. El sistema original de CIGRE se tomó como base, sin embargo fue modificado intencionalmente debido a que el sistema original enlaza dos redes de la misma frecuencia y se supone un cable de CD como medio de transmisión lo cual no permite mostrar las ventajas del enlace asíncrono. Se presentan los resultados obtenidos al simular la operación normal y durante las fallas de línea a tierra y de línea a línea en las redes de CA.

**PALABRAS CLAVE:** ATCD, PI, LCDV, Gamma, UGPD, ATPDraw.

**ABSTRACT:** In this paper it is used the modified CIGRE High Voltage Direct Current system (HVDC), over which it is used a monopolar DC link to interconnect two different frequency weak AC power networks, using 12 pulse converter units based on thyristors, with the purpose to show in a didactic manner the normal and transient operation of this outline through ATPDraw software and to show that the asynchronous HVDC link is the lonely form to interchange power between different frequency networks. The original CIGRE system was used as a frame, however it was intentionally modified due to the original system connects same frequency networks and it supposed a DC cable as link which cannot show the advantages of the asynchronous link. It is shown the obtained results due to simulate the normal operation and during line to ground and line to line faults on the AC networks.

#### **1. INTRODUCCIÓN**

En este artículo se utiliza el sistema de ATCD (Alto Voltaje en Corriente Directa) de CIGRE (Consejo Internacional de Grandes Sistemas Eléctricos) modificado, en el cual se usa un enlace de corriente directa (CD) monopolar para interconectar dos sistemas de corriente alterna (CA) de diferente frecuencia nominal, utilizando convertidores de 12 pulsos y mostrar de manera didáctica la operación normal y durante las fallas de línea a tierra y de línea a línea en las redes de CA de este esquema mediante el software ATPDraw; los parámetros utilizados fueron el voltaje de CD, la corriente de CD y los ángulos de disparo del rectificador e inversor; sin embargo, al reproducir el esquema implementado en ATPDraw, pueden abordarse diferentes simulaciones, que sirven como punto de

partida para investigaciones futuras en el campo de la transmisión en CD.

En la referencia [2] se realizó un estudio del modelo de CIGRE de ATCD de 12 pulsos en el software Power System Computer Aided Design (PSCAD), en el cual se usó un cable como enlace de CD en circuito "T", se explican a detalle la obtención de los parámetros de los filtros, transformadores, convertidores y los arreglos de los controladores PI de corriente y gamma, los cuales fueron validados al mostrar el desempeño del enlace de CD y su restablecimiento después de aplicarle disturbios (fallas). En la referencia [4], los autores realizaron simulaciones de un enlace de HVDC comparando los resultados después de implementar el mismo esquema en los paquetes de Simulink de MATLAB y PSCAD; los resultados que muestran son

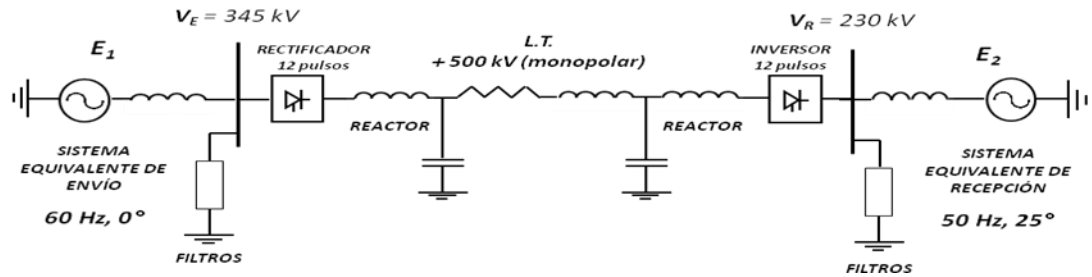

**Figura 1**. Sistema CIGRE de 12 pulsos con Línea de Transmisión Monopolar.

muy similares y principalmente incluyen los tiempos de respuesta ante fallas y severidad de las sobretensiones y sobrecorrientes presentadas durante los disturbios. En la referencia [5] se propuso un algoritmo para la selección aproximada de los parámetros PI del controlador de corriente de un sistema de HVDC utilizando un cable de CD como medio de enlace; se hace la validación utilizando un esquema implementado en PSCAD para<br>probar las ganancias obtenidas del probar las ganancias obtenidas del controlador de corriente al aplicar un escalón de corriente al set point de referencia.

# **2. PROCEDIMIENTO**

El modelo usado es el de CIGRE, se usan convertidores de 12 pulsos, mostrado en la figura 1; se utiliza una línea de transmisión J. Marti como en la referencia [7]. El enlace de HVDC tiene como valores nominales  $V_{CD}$  = *+500 KV* e  $I_{CD} = 2$  KA, pues transmite 1000 *MW* de un sistema a otro mediante una línea de transmisión de 750 Km de longitud.

#### *2.1. Sistema de Potencia*

Consiste de los sistemas de CA, el enlace en sí de CD y las unidades convertidoras.

#### *2.1.1. Sistemas de CA*

Los sistemas de CA tanto del extremo emisor como del receptor se modelan usando equivalentes de Thévenin, es decir, una fuente de tensión con una impedancia equivalente en serie.

#### *2.1.2. Filtros de CA*

El soporte de energía reactiva y regulación de voltaje viene dado por filtros en el lado de CA, que consisten en filtros de 11ª y 13ª armónica, filtro para armónicas de orden superior y banco de capacitores. Las ecuaciones para obtener los parámetros R, L y C de los filtros y el banco de capacitores se muestran en el cuadro 1.

# *2.1.3. Transformadores*

Con el fin de adecuar los niveles de tensión de ambos sistemas de CA a un nivel de tensión único para el enlace de CD, es necesario contar con trasformadores para las unidades convertidoras, los cuales serán dos unidades trifásicas en configuración "estrella aterrizada – estrella con neutro flotante" y "estrella aterrizada – delta" ya que se trata de convertidores de 12 pulsos.

**Cuadro 1.** Fórmulas para calcular filtros

*Filtros de 11ª y 13ª armónica*

| $C = \frac{Q_{LP}}{v_{ph}^2} \left( \frac{M^4 + Q^2 \cdot \left(M^2 - 1\right)^2}{Q^2 \cdot \omega} \right) \quad L = \frac{1}{\omega_r^2 \cdot C} \quad R = \frac{\omega L}{Q}$ |  |  |  |
|----------------------------------------------------------------------------------------------------|--|--|--|
| ← Donde: $M = 1/11 y 1/13$ para 11 <sup>a</sup> y<br>1.3 <sup>a</sup>                                                                                                    |  |  |  |
| ✓ Q <sub>LP</sub> = 125/3 Mvar.                                                                                                    |  |  |  |
| $V_{ph}$ = Voltaje Línea Neutro = V <sub>LL</sub> / $\sqrt{3}$                                                                                                    |  |  |  |
| $\checkmark$ Q = Factor de calidad = 200                                                                                                    |  |  |  |
| $\sqrt{\omega} = 2\pi f$                                                                                                    |  |  |  |
| $\sqrt{\omega_r}$ = 2 $\pi$ f*11 para 11 <sup>a</sup> y 2 $\pi$ f*13 para                                                                                                    |  |  |  |
| 1.3a                                                                                                    |  |  |  |
|                                                                                                    |  |  |  |
| Filtro de armónicas de orden superior                                                                                                    |  |  |  |
| $C = \frac{Q_{HP}}{V_{ph}^2 \cdot \omega} \left  L = \frac{1}{\omega_r^2 \cdot C} \right  Q = \frac{R}{X_o} \left  X_o = \sqrt{\frac{L}{C}} \right $                             |  |  |  |
| $\sqrt{Q}_{HP} = 250/3$ Mvar.                                                                                                    |  |  |  |
| √ $Q = 0.75$                                                                                                    |  |  |  |
| $\sqrt{\omega_r} = 2\pi f^* 24$                                                                                                    |  |  |  |
|                                                                                                    |  |  |  |
| Banco de Capacitores                                                                                                    |  |  |  |

$$
C_{sh} = \frac{Q_{SH}}{V_{ph}^2 \cdot \omega}
$$

*QSH = 125/3 Mvar.*

#### *2.1.4. Sistema de CD*

El sistema de CD consiste en reactores para cada extremo del enlace (rectificador e inversor). La línea de transmisión de CD será representada por un modelo de línea J. Marti, en las figuras 2 y 3 se muestra la ventana de

datos y la configuración de los conductores en la torre; el "0" indica el hilo de guarda, el "1" el polo de la línea de CD.

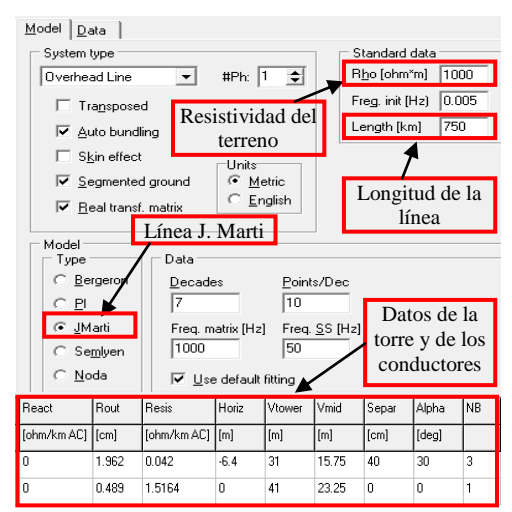

**Figura 2**. Ventana de datos para modelar la torre y línea de transmisión de CD en ATPDraw.

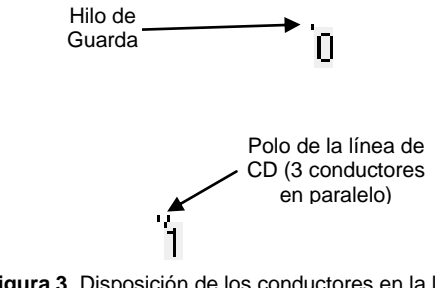

**Figura 3**. Disposición de los conductores en la línea de transmisión de CD.

#### *2.1.5. Convertidores*

En el modelo del convertidor de 12 pulsos cada tiristor es modelado usando un circuito limitador para *di/dt* y amortiguador para *dv/dt.* El primero consiste en inductores y resistores limitadores de corriente y el segundo en un circuito snubber RC en paralelo al tiristor. Los tiristores se modelan como interruptores ideales controlados por la unidad de generación de pulsos de disparo. El uso apropiado de los circuitos limitador y amortiguador, dan estabilidad numérica a la simulación, evitando errores de medición e incluso mal funcionamiento del circuito, debido a los abruptos cambios de tensión y corriente en los tiristores, por lo cual se optó por elegir los mismos valores especificados en la referencia [1], los cuales pueden no tener ninguna relación con los circuitos

snubber usados en la práctica. En la figura 4 se muestran las partes básicas y las conexiones en forma esquemática de un convertidor de ATCD de 12 pulsos implementado en ATPDraw.

#### *2.2. Sistema de Control Usado*

El sistema de control consiste en la unidad generadora de pulsos de disparo y los sistemas de control del rectificador e inversor.

#### *2.2.1. Unidad generadora de pulsos de disparo*

Esta unidad consiste en la detección de los cruces por cero de las tensiones de línea entre las fases "a" y "c" (*Vac*), "b" y "a" (*Vba*), "c" y "b" (*Vcb*), con el objetivo de generar tres ondas "diente de sierra" sincronizadas con los voltajes de línea del sistema; en la figura 5 se ejemplifica esta etapa, utilizando solo la onda diente de sierra sincronizada con la tensión *Vac* a la cual llamaremos DS. La señal DS se obtiene mediante un bloque integrador. Posteriormente, se efectúa una diferencia entre la señal DS y una señal de "control" (CONTR) proveniente del cociente entre el ángulo de disparo deseado α y 180; la diferencia entre la señal DS y CONTR es nombrada "DIF"; que posteriormente es usada para crear una lógica combinatoria mediante una compuerta "AND", una "NOT" y un retardo, con el fin de que se produzca el pulso para disparar el tiristor justo en el momento deseado de la onda de tensión (cuando DIF ≥ 0). Este pulso es nombrado "A". La figura 5 muestra las ondas DS, CONTR, DIF y A.

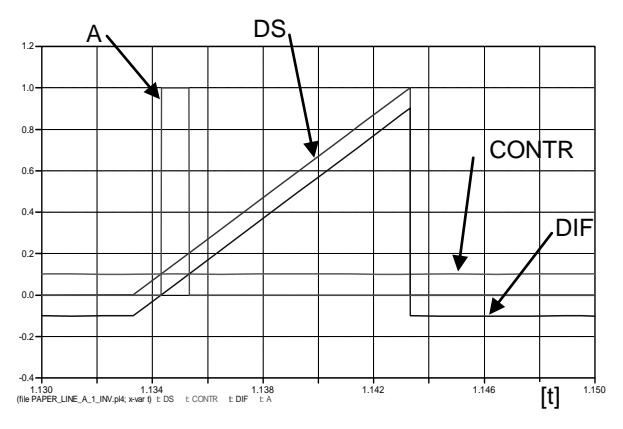

**Figura 5**. Ondas generadas por la unidad generadora de pulsos de disparo (UGPD).

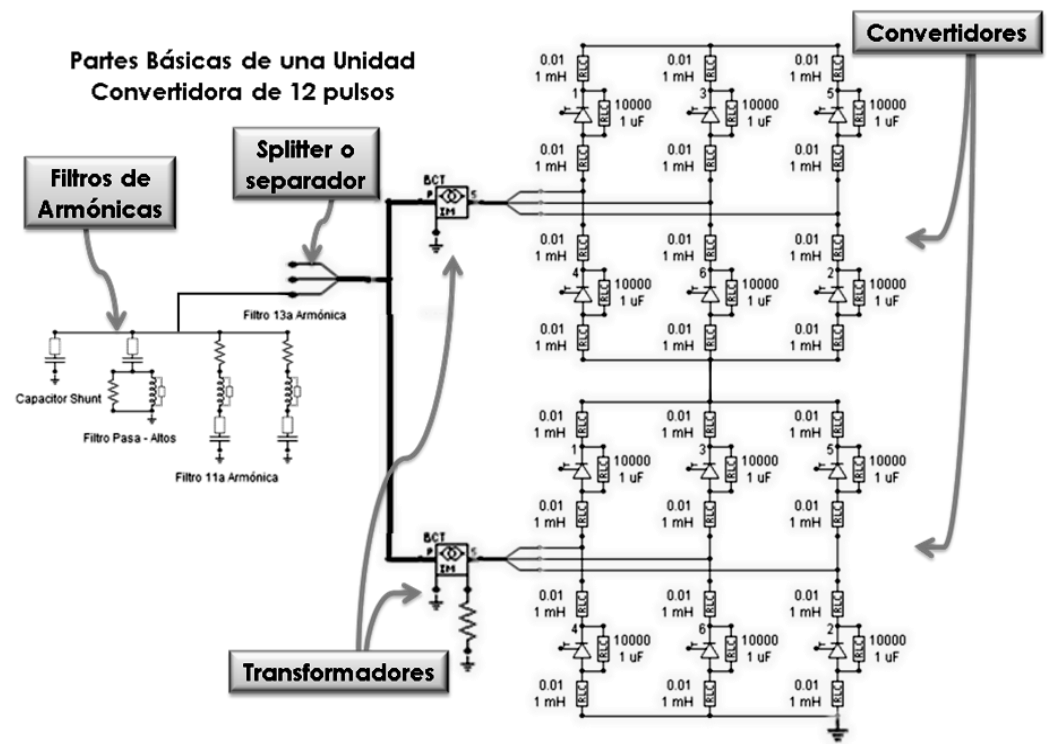

**Figura 4**. Partes básicas de una unidad convertidora de 12 pulsos.

# *2.2.2. Sistema de Control del Rectificador*

El sistema de control del rectificador consiste en un controlador de corriente, cuyo valor de referencia está dado por el bloque Limitador de Corriente Dependiente del Voltaje (LCDV).

#### *2.2.2.1. Controlador de Corriente del Rectificador*

Consiste en la medición de la corriente de CD, comparada con el valor de referencia dado por la unidad LCDV, para producir una señal de error que posteriormente es entregada a un controlador PI por medio de una compuerta lógica AND, con el objeto de producir un retardo de 0.1 segundos, mantener la entrada del controlador PI en cero y ayudar a la inicialización del sistema de CD. El controlador PI genera una salida, llamada ángulo α (ALP\_R), limitada entre 1 y 170, que es inyectada a la unidad generadora de pulsos de disparo.

#### *2.2.2.2. Unidad LCDV*

Consiste en una unidad comparadora de voltaje contra valores de referencia ya

establecidos, de manera que si el voltaje de CD medido, ya sea en el extremo rectificador o inversor, es menor a 0.4 p.u., la unidad limita la referencia de corriente a 0.3 p.u., si el nivel de voltaje se encuentra entre 0.4 y 0.9 p.u., la referencia de corriente será proporcional al voltaje y si el nivel de voltaje es mayor a 0.9 p.u., la referencia de corriente será de 1.0 p.u. Se utilizan unidades LCDV tanto para el rectificador como para el inversor, con el fin de ayudar a liberar las fallas tanto en la línea de CD, como de alimentación de CA, eligiendo el menor valor de referencia. En la figura 6 se muestra el bloque de control del rectificador.

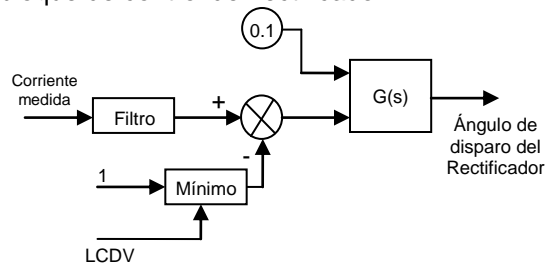

**Figura 6**. Diagrama del controlador del rectificador.

#### *2.2.3. Sistema de Control del Inversor*

Este sistema de control consta de dos partes principales, que son el controlador de corriente por parte del inversor y el controlador del ángulo de extinción GAMMA del inversor. En la figura 7 se muestra el controlador del inversor.

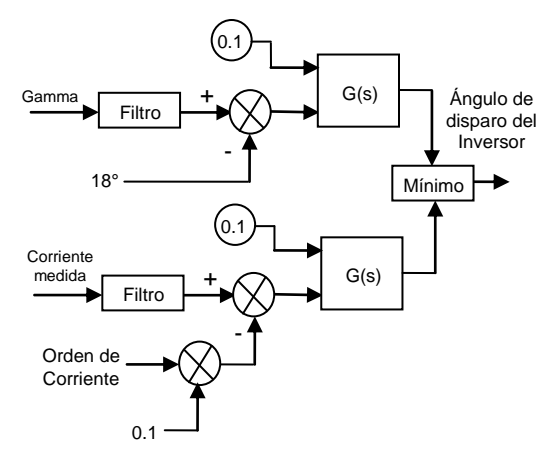

**Figura 7**. Diagrama del controlador del inversor.

#### *2.2.3.1. Controlador de Corriente del Inversor*

Es un controlador PI similar al controlador de corriente del rectificador, con la diferencia que la salida que produce está limitada entre 110 y 150 (debido a que el disparo de los tiristores para que operen como bloque inversor es entre los 90 y 180°); además, la señal de referencia de este controlador es 0.1 p.u. menor a la referencia usada en el rectificador debido al margen de corriente, de modo que como todo sistema HVDC operando en estado estable, el rectificador controle la corriente de CD y el inversor controle el voltaje de CD o el ángulo de extinción.

#### *2.2.3.2. Controlador del Ángulo de Extinción del Inversor (Gamma)*

Para este subsistema es necesario tener un bloque que se ocupe de la medición de gamma. El bloque de medición de gamma usado se muestra en la figura 8, en la cual se monitorea el voltaje a través de cada uno de los tiristores del inversor, y tal señal de tensión es acondicionada de manera que sirva para controlar un integrador, de modo que la salida del integrador sea una rampa de duración igual al ángulo de extinción de ese tiristor. Enseguida un amplificador (que satura su salida con cualquier nivel de

entrada positiva) se encarga de convertir esa rampa en un pulso de igual duración; dicho pulso se incorpora a un bloque encargado de medir su duración, y tal medición (en segundos) es proporcional a la medida en grados eléctricos del ángulo gamma para ese tiristor. Este mismo proceso se repite para cada tiristor y se elige solo el menor valor de gamma.

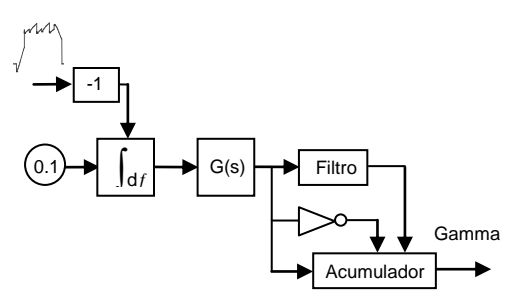

**Figura 8**. Bloque medidor de GAMMA para cada tiristor del inversor

# **3. RESULTADOS**

Las simulaciones que se presentan en éste artículo son las siguientes:

- 1. Iniciación del sistema y operación normal durante los primeros 2 segundos.
- 2. Falla de línea a tierra (L-T) en el extremo de CA del sistema de envío de potencia (60 Hz), aplicada a los 0.9 segundos y con tiempo de clareo de 1.2 segundos.
- 3. Falla de línea a línea (L-L) en el extremo de CA del sistema de recepción de potencia (50 Hz), aplicada a los 0.9 segundos y con tiempo de clareo de 1.2 segundos.

#### *3.1. Iniciación del sistema y operación normal.*

Con el objeto de llevar a cabo una suave iniciación del sistema de CD, se propone que las condiciones iniciales de los ángulos de disparo sean de 90° y 150° para el rectificador e inversor respectivamente. En la figura 9.1 y 9,2 se muestra el comportamiento de las variables en cuestión más importantes, que son la Corriente del enlace y el Voltaje de CD en el rectificador e inversor, los ángulos de disparo del rectificador e inversor, y las formas de onda de voltaje a través de los tiristores del

rectificador e inversor. Se observa que al inicio el control de corriente lo efectúa el controlador del inversor, hasta que llega un punto (aproximadamente 0.53 segundos) donde cambia a realizar el control del ángulo gamma, y por lo tanto el rectificador lleva al sistema a alcanzar la corriente nominal del sistema, y el inversor controla el voltaje del sistema al controlar el ángulo de extinción (gamma).

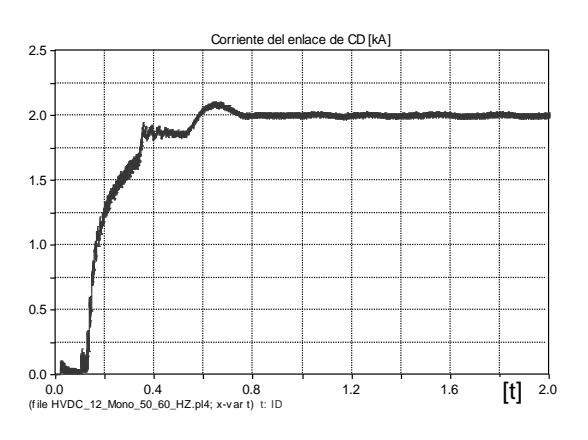

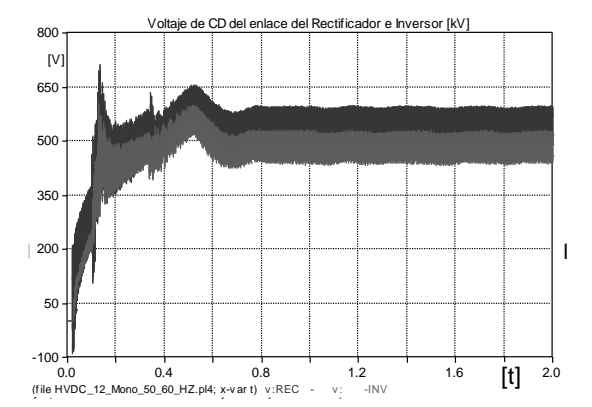

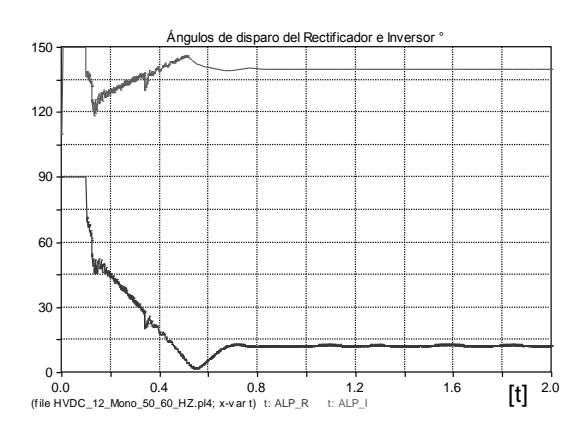

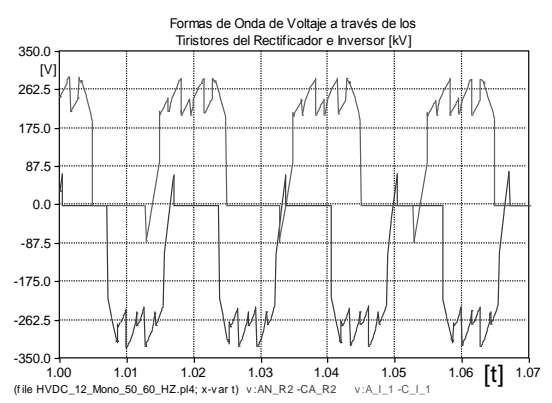

**Figura 9.2**. Resultados de la Simulación de Iniciación del sistema y operación normal (ángulos de disparo y formas de onda de voltaje sobre los tiristores).

#### *3.2. Falla de línea a tierra (L-T) en el extremo de CA del sistema de envío de potencia (60 Hz).*

Se simula una falla de L-T en el bus del sistema equivalente de envío, la cual ocurre a los 0.9 segundos y es liberada a los 1.2 segundos. Durante esta condición de falla, el controlador del rectificador no puede mantener el orden de corriente, el cual a su vez es reducido por el respectivo bloque LCDV debido a la caída en el voltaje de CD del enlace. Por ende la corriente de CD disminuye, el voltaje de CD fluctúa alrededor de un valor promedio menor al nominal, presentando sobretensiones repetitivas en ambos extremos de transmisión debido a la falla de L-T, los ángulos de disparo fluctúan sus valores instantáneos durante todo el periodo de falla y las formas de onda de los voltajes a través de los tiristores distan mucho de las formas de onda para el caso de operación normal, siendo evidente que se presentan sobrevoltajes durante el periodo de falla principalmente en los tiristores del inversor. Posteriormente al instante de liberación de la falla comienza la restauración, por medio de los controladores de corriente y gamma (ángulos de disparo), de los parámetros de corriente, voltaje y forma de onda hasta alcanzar el punto de operación normal. Las figuras 10.1 y 10.2 muestran estos resultados.

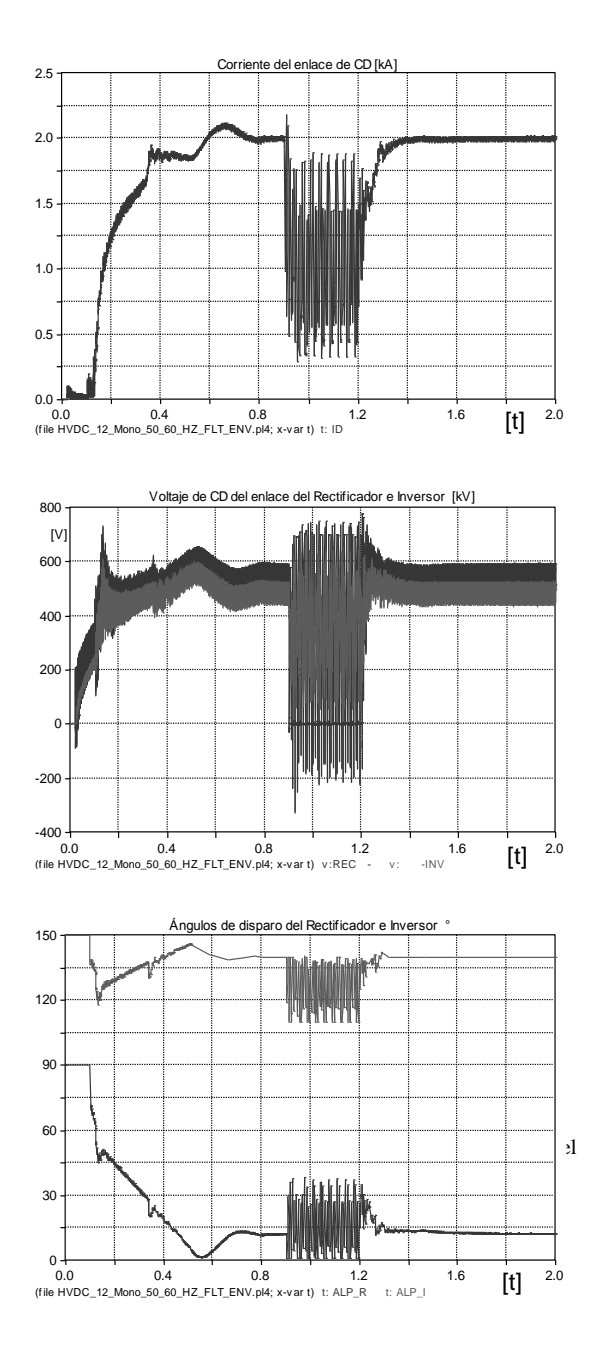

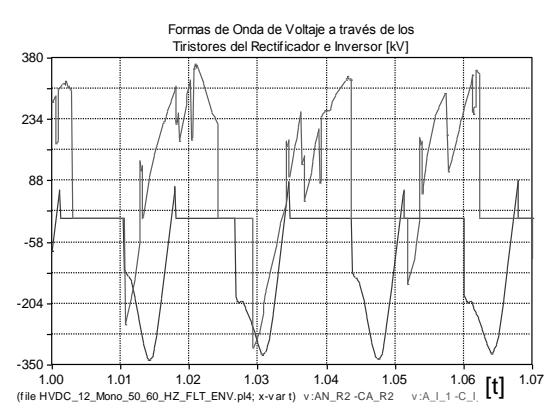

**Figura 10.2.** Resultados de la Simulación Falla de L-T en el extremo de CA del sistema de envío de potencia (60 Hz) (formas de onda de voltaje a través de los tiristores).

#### *3.3. Falla de línea a línea (L-L) en el extremo de CA del sistema de recepción de potencia (50 Hz).*

Se simula una falla de L-L en el bus del sistema equivalente de recepción, la cual ocurre a los 0.9 segundos y es liberada a los 1.2 segundos. Durante esta condición de falla se presenta en principio una elevación de la corriente del enlace debido a la propia carga de la línea de CD y de la contribución de corriente del rectificador, dado que al haber una falla de conmutación en el inversor, el voltaje de CD cae a un valor muy bajo, por lo tanto de inmediato toman acción los controladores de corriente para reducir este incremento de corriente. Posteriormente a la falla el enlace se restaura de nuevo hasta alcanzar sus valores nominales. Durante el periodo de falla también operan los bloques LCDV por lo que el orden de corriente se reduce y con ello los ángulos de disparo del rectificador e inversor también se ven afectados. Las formas de onda de voltaje a través de los tiristores también presentan una distorsión considerable en relación a la operación normal; además de presentar sobretensiones repetitivas principalmente en los tiristores del rectificador. La figura 11 muestra estos resultados.

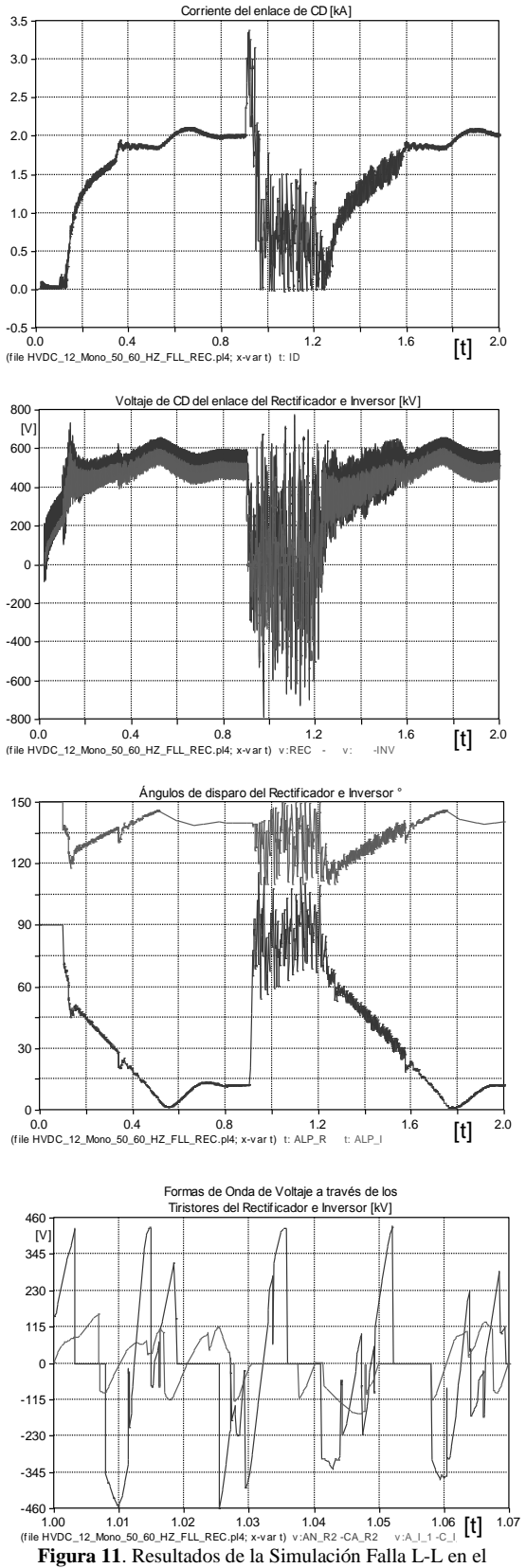

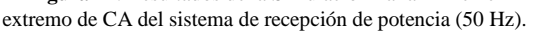

# **4. CONCLUSIONES**

Se utiliza el modelo de HVDC de CIGRE modificado para ser modelado mediante el software ATPDraw; se simula tanto la operación normal como transitoria del enlace de CD y se observa el comportamiento de las variables de mayor interés del enlace. Se pudo observar que para la falla de L-T resultó menos severa la afectación de los parámetros principales (corriente, voltaje, ángulos de disparo y formas de onda de voltaje a través de los tiristores) en comparación con la falla de L-L, en la cual además de tomarle mayor tiempo al sistema en recuperar sus valores nominales después de liberada la falla mostró una elevación repentina de corriente del enlace de CD, así como sobretensiones repentinas en los tiristores del rectificador de mayor amplitud que en el caso de la falla de L-T. Cabe aclarar que el sistema en cuestión, podría no mostrar un comportamiento satisfactorio ante otros tipos de fallas consideradas aún más severas, como la falla de L-T en el extremo de CD del rectificador, para lo cual puede ser considerada la incorporación de una rampa de referencia para el orden de corriente del rectificador, después de la ocurrencia de todo tipo de fallas que afecten los parámetros principales del enlace, como ha sido propuesto en [13]. Los ángulos de disparo del rectificador e inversor se seleccionan en base a la propuesta de un "arranque suave" para el enlace de CD, dado principalmente por el hecho de tener un ángulo de disparo de 90° en el rectificador; puesto que si no se eligiera un valor de esta amplitud, en el arranque del enlace se tendría una sobre corriente repentina que sería mitigada por los controladores de las unidades convertidoras; por lo cual se eligieron esos ángulos de disparo para la inicialización del enlace de CD. Los resultados obtenidos fueron comparados con los resultados de las referencias para validar el comportamiento del modelo de ATCD estudiado y finalmente se concluye que el sistema de ATCD modelado e implementado en ATPDraw puede ser utilizado con fines didácticos para profundizar el análisis sobre el funcionamiento de estos esquemas de transmisión de potencia, con la posibilidad de simular diversos tipos de fallas y situaciones las cuales podrían ser poco factibles de analizarse mediante las fórmulas que rigen el comportamiento del voltaje y la corriente del enlace de CD, dada su complejidad e inclusive mediante otros paquetes de simulación los cuales no sean gratuitos, como sí lo es el ATPDraw.

# **4. LITERATURA CITADA**

- [1] V. K. Sood, V. Khatri, H. Jin; *"EMTP Modeling Of CIGRE Benchmark Based HVDC Transmission System Operating With Weak AC Systems"*; Power Electronics, Drives and Energy Systems for Industrial Growth, Proceedings of the 1996 International Conference on Volume 1, 8-11. Page(s): 426 - 432 vol.1; Enero 1996.
- [2] Anup Mazumder; *"Capacitor Commutated Converters For HVDC Transmission System"*; Tesis para obtener el grado de Maestro en Ciencia Aplicada del Departamento de Ingeniería Eléctrica y Computación de la Universidad de Concordia de Montreal, Quebec, Canadá; Febrero 2002.
- [3] G. T. Wrate, I. K. Tasinga, S. S. Low; *"Transient Overvoltages On A Three Terminal DC Transmission System Due To Monopolar Ground Faults"*; IEEE Transactions On Power Delivery, Vol. 5, No. 2; Abril 1990.
- [4] M. O. Faruque, Yuyan Zhang, Venkata Dinavahi; *"Detailed Modeling Of CIGRE HVDC Benchmark System Using PSCAD/EMTDC And PSB/SIMULINK"*; IEEE Transactions On Power Delivery, Vol. 21, No. 1; Enero 2006.
- [5] Fenyan Yang, Zheng Xu, Jing Zhang; *"An Approach To Select PI Parameters Of HVDC Controllers"*; IEEE Transactions - 1-4244-0493-2/06/\$20.00; 2006.
- [6] SIMULINK/MATLAB; *"SimPowerSystems Demo: power\_hvdc 12 pulse"*; Complete 12-pulse HVDC Transmission System (discrete) 1000 MW (500kV-2kA) 50/60 Hz.
- [7] Hernández R. G. A., Cisneros V. H., Hernández M. G., Rodríguez C. J. de D.; *"Simulación de un enlace de alto voltaje en corriente directa (HVDC) usando ATPDraw"*. Artículo presentado en el 1er

Encuentro de Investigadores de Posgrado en la División de Estudios de Posgrado e Investigación del Instituto Tecnológico de Cd. Madero; Diciembre 2007.

- [8] Hernández R. G. A., Cisneros V. H., Hernández M. G.; *"Potencia transmitida por un enlace de HVDC durante fallas en ATPDraw"*. Artículo presentado en el 20° Encuentro Nacional de Investigación Científica y Tecnológica del Golfo de México, realizado en el Instituto Tecnológico de Cd. Madero; Mayo 2008.
- [9] Nava Segura Alfredo: *"Simulación de Fallas en un Sistema de Transmisión de Energía Eléctrica en Alta Tensión con Corriente Directa"*; Tesis de Grado de la Maestría en Ciencias en Ingeniería Eléctrica de la ESIME del IPN; Junio 1974.
- [10] Turan Gönen; *"Electric Power Transmission System Egineering: Analysis And Design"*; Editorial John Wiley & sons; 1988.
- [11] Daniel W. Hart; *"Electrónica de Potencia"*; Editorial Prentice Hall; 2001.
- [12] Grainger John J. & Stevenson Jr. William D.; *"Análisis de Sistemas de Potencia"*; Editorial McGraw-Hill; 1996.
- [13] Khatir Mohamed; Zidi Sid-Ahmed; Hadjeri Samir; Fellah Mohammed-Karim; Dahou Omar; *"Effect of the DC Control on Recovery from Commutation Failures in an HVDC Inverter Feeding a Weak AC Network"*; Journal of ELECTRICAL ENGINEERING, VOL. 58, NO. 4, 200– 206; 2007.

#### **PROTECCIÓN DE LÍNEAS DE TRANSMISIÓN POR MEDIO DE RELEVADORES DETECTORES DE ONDA VIAJERA**

F. Saldívar Cerón, J. Rodríguez Cartagena,Instituto Tecnológico de Ciudad Madero [fermax@gmail.com](mailto:fermax@gmail.com)

**RESUMEN:** Este artículo está enfocado a un nuevo principio de operación de relevadores el cual basa su funcionamiento en la detección de la onda viajera producida por una falla. El propósito de este artículo es comprender el fenómeno de la onda viajera, sus características, además como el relevador utiliza este fenómeno para calcular la distancia de la falla.

**ABSTRACT**: This article is based in a new relay operation principle which is based in how the relay detects a traveling wave produced by a fault. The purpose of this article is to understand the traveling wave phenomenon and its characteristics, and also how the relay uses this phenomenon by calculate the fault distance

# **1. INTRODUCCIÓN**

Generalmente se piensa en un sistema eléctrico de potencia en función de sus partes más impresionantes: las grandes estaciones generadoras, los transformadores, las líneas de transmisión, etc. Mientras que éstos son algunos de los elementos básicos, hay muchos otros componentes muy necesarios. La protección por relevadores es uno de estos elementos de gran importancia.

Hay tres aspectos importantes en un sistema de potencia:

- A. Funcionamiento normal.
- B. Previsión de una falla eléctrica.

C. Reducción de los efectos de la falla eléctrica.

El término "funcionamiento normal" supone que no hay fallas del equipo, errores del personal ni hechos fortuitos.

La función de la protección por relevadores es originar el retiro rápido del servicio de cualquier elemento de un sistema de potencia, cuando éste sufre un cortocircuito o cuando empieza a funcionar en cualquier forma anormal que pueda originar daño o interfiera de otra manera con el funcionamiento eficaz del resto del sistema.

El equipo de protección está ayudado, en esta tarea, por interruptores que, son capaces de desconectar el elemento

defectuoso cuando el equipo de protección se los manda.

Los interruptores están localizados de tal manera que cada generador, transformador, barra colectora, línea de transmisión, etc., pueda desconectarse por completo del resto del sistema. Estos interruptores deben tener la capacidad suficiente para que puedan conducir momentáneamente la corriente máxima de cortocircuito que puede fluir a través de ellos, e interrumpir entonces esta corriente; deben soportar también el cierre de un cortocircuito semejante e interrumpirlo.

Los fusibles se emplean donde los relevadores de protección y los interruptores no son justificables económicamente.

Aunque la función principal de la protección por relevadores es reducir los efectos de los cortocircuitos, surgen otras condiciones anormales de funcionamiento que también necesitan esta protección.

Esto es más cierto cuando se trata de generadores y de motores.

Una función secundaria de la protección por relevadores es indicar el sitio y el tipo de la falla. Dichos datos no sólo ayudan en la reparación oportuna sino que también, por comparación con las observaciones humanas y con los registros de oscilógrafos automáticos, proporcionan medios para el análisis de la eficacia de la prevención de la falla y las características de disminución que incluye la protección por relevadores. [1]

# **2. TEORÍA SOBRE LAS ONDAS VIAJERAS**

Cuando ocurre una falla en una línea de transmisión, es necesario desconectarla del resto del sistema eléctrico de potencia, esta función es realizada por los relevadores de protección. El principio más utilizado actualmente es el de distancia; en la práctica, los relevadores de distancia se utilizan en combinación con sistemas de comunicación para mejorar su selectividad en la protección de líneas de transmisión, sin embargo, una de sus principales limitaciones es su velocidad de operación. Para preservar la estabilidad del sistema eléctrico de potencia se requieren tiempos de liberación de fallas muy reducidos, del orden de unos pocos ciclos de frecuencia fundamental. Esto es particularmente importante en sistemas eléctricos débiles, como los que existen en los países de Latinoamérica incluyendo a México. Una alternativa de solución de estas limitaciones del principio de protección de distancia consiste en utilizar las componentes de alta frecuencia de las señales debidas a las ondas viajeras generadas por la falla como información para la función de protección. Esta es la llamada protección de onda viajera [2]

Las líneas de potencia son por supuesto normalmente del tipo trifásica, sin embargo, es mucho más simple entender los conceptos de onda viajera y métodos asociados por primero considerar la propagación de la onda en líneas monofásicas.

En una línea de transmisión monofásica con parámetros distribuidos se pueden expresar ecuaciones de onda de voltaje y de corriente de la siguiente forma:

$$
v(x,t) = F_1(t - \frac{x}{c}) + F_2(t + \frac{x}{c})
$$
  

$$
i(x,t) = \left[ F_1(t - \frac{x}{c}) - F_2(t + \frac{x}{c}) \right] / Z_0
$$

Donde "x" es la posición a lo largo de la línea y:

 $c = \frac{1}{\sqrt{2\pi}}$ *LC* ; es conocida como la velocidad de propagación

 $Z_0 = \sqrt{\frac{L}{C}}$ ; es conocida como la impedancia característica

Las funciones  $F_1(t-\frac{x}{t})$ *c*  $-\frac{x}{t}$  y  $F_2(t+\frac{x}{t})$ *c*  $+\ddot{-}$ ) de

este modo representan las ondas viajeras en las direcciones hacia adelante y hacia atrás de *x (lugar de la falla)*, respectivamente, y las ecuaciones 1 y 2 pueden por lo tanto ser escrita en los términos simples:

$$
\nu=\nu^++\nu^-
$$

 $i = i^+ + i^-$ 

Donde 
$$
v^+ = F_1(t - \frac{x}{c})
$$
 y  $v^- = F_2(t + \frac{x}{c})$ 

son las componentes de voltaje hacia delante y hacia atrás, respectivamente. Los valores

de  $i^+$  y  $i^-$  son similarmente las componentes de corriente hacia adelante y hacia atrás.

Las componentes hacia adelante y hacia atrás son relacionadas mutuamente, como vista de las ecuaciones 1 hasta la 3, por la impedancia característica de la línea como sigue:

$$
v^{\scriptscriptstyle +}=Z_0 i^{\scriptscriptstyle +}
$$

$$
v^-=Z_0\dot{\iota}^-
$$

Del análisis anterior se ve que la impedancia característica ( $Z_{\rm 0}$ ) es un número real para una línea considerada sin pérdidas y es evidente de las ecuaciones 4 que las componentes de corriente son simplemente una replica de sus voltajes correspondientes. Ellos también muestran que, mientras la forma de onda de voltaje y corriente hacia delante son del mismo signo, las formas de onda de voltaje y corriente hacia atrás son de signo opuesto como el ilustrado en la figura 1.[2]

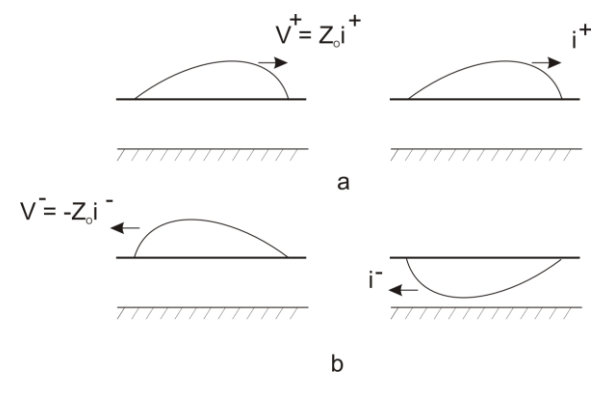

Figura 1. Propagación de ondas viajeras en líneas monofásicas considera sin perdidas. a) Formas de onda de voltaje y corriente transmitidas. b) Formas de onda de voltaje y corrientes reflejadas.

#### **2.1 Coeficiente de reflexión**

Las ondas viajeras sobre líneas de transmisión de longitudes sin pérdidas consideradas homogéneas continúan a propagarse a una velocidad uniforme y no cambian en forma. Sin embargo, en puntos de discontinuidad tal como circuitos abiertos u otra terminación de la línea, parte de la onda incidente es reflejada hacia atrás a lo largo de la línea y parte es transmitida hacia adentro y mas halla de la discontinuidad. La onda chocando en la discontinuidad es a menudo llamada una onda incidente y las dos ondas al cual esta dará aumento son normalmente referidas como ondas reflejadas y transmitidas.[3]

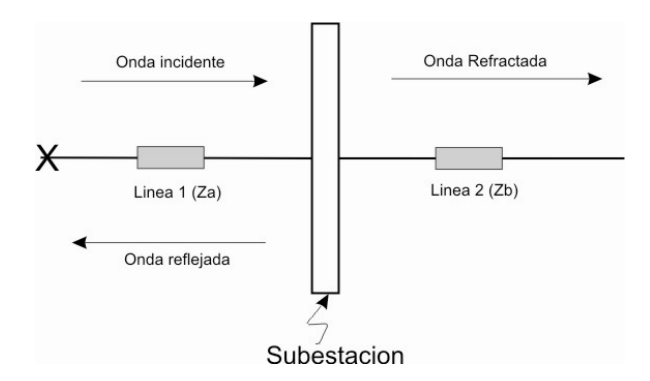

Figura 2. Comportamiento de Onda viajera al alcanzar una discontinuidad en una red eléctrica.

Las ondas viajeras que se generan ante la aparición de un disturbio en la línea de transmisión se propagan por las líneas hasta que llegan a una discontinuidad (elementos en una subestación, unión de varias líneas etc.); en ese punto las ondas se dividen en

una onda reflejada y una onda transmitida, donde la magnitud de cada una de esas ondas está dada por los coeficientes de reflexión (kR) y refracción (kT) los cuales son de la forma:

$$
k_R = \frac{Z_b - Z_a}{Z_a + Z_b}
$$

$$
k_T = \frac{2Z_b}{Z_a + Z_b}
$$

Siendo Za y Zb las impedancias características de cada una de las líneas respectivamente.

Los frentes de ondas viajeras propagándose por una línea de transmisión experimentan una modificación en su contorno al atravesar una discontinuidad provocada por un cambio de impedancia. En la figura 2 una onda incidente propagándose por la línea 1 con impedancia característica Za alcanza la discontinuidad y continúa a través de la línea 2 con una impedancia Zb como una onda refractada experimentando una modificación en el contorno de la onda incidente(Vi) a kT\*Vi

En el caso de que ambas líneas sean idénticas (Za = Zb), el contorno de la onda viajera no se ve afectado, y no existe onda reflejada. Esta situación, Za = Zb es difícil que se presente en sistemas eléctricos de potencia reales. Así mismo las ondas viajeras que se propagan a través de una línea de transmisión homogénea se ven mínimamente afectadas en su contorno aún considerando pérdidas por atenuación.

Por tanto, un frente de onda originado por una falla externa experimenta una modificación en su contorno al pasar por la discontinuidad que representa el cambio de la impedancia característica entre las líneas de transmisión (Zb a Za en la figura 2).

A diferencia de esto, un frente de onda originado por una falla interna sólo es afectado por la atenuación propia de la línea. [2]

**2.2 Principio de protección por medio de onda viajera**

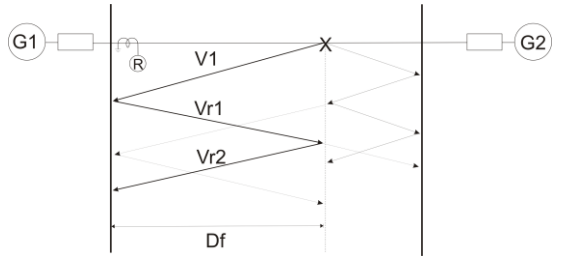

Figura 3. Principio de protección de onda viajera

Cuando una falla ocurre es una posición de la línea Df a kilómetros de distancia del relevador, ondas viajeras son generadas y propagadas a lo largo de la línea. Cuando la onda viajera hacia atrás V1 llega a la fuente G1 a través del relevador, ocurre una reflexión. La onda reflejada Vr1 regresara a lo largo de la línea hasta el punto de falla. Ahí en el punto de falla parte de esta es reflejada y otra parte es transmitida si la resistencia de falla no es cero. La onda reflejada Vr2 regresara al bus 1 después de algún tiempo.

Si podemos obtener el intervalo de tiempo  $t_0$ , entre la llegada de la onda Vr1 y la onda hacia atrás Vr2, entonces la distancia puede ser adquirida del tiempo  $t_0$  de la siguiente manera: [4]

$$
D_f = \frac{vt_0}{2}
$$

Con esta distancia Df, es posible determinar si es una falla dentro de la línea protegida o si es una falla externa.

Si es una falla interna el relevador debe mandar una señal de disparo del interruptor, y en caso que la falla sea externa el relevador no mandara dicha señal.

#### **2.3 Transformación Modal.**

Para poder trabajar de una forma desacoplada sistemas multifásicos desbalanceados y simplificar enormemente los cálculos asociados, se hace necesario plantear una transformación que convierta el sistema trifásico convencional acoplado en un grupo de sistemas desacoplados

Existen varias matrices de transformación modal: Clark, Wedephol o Karrenbauer, que son las más clásicas utilizadas para el

desacople del dominio de fases al dominio modal, en aplicaciones de estudios transitorios (onda viajera).[5]

Si bien estas matrices no tienen las mismas propiedades que las de componentes simétricas, la transformación modal permite desacoplar en dos modos a las señales de tensión o corriente (modo aéreo y modo tierra, en caso de líneas de transmisión), que permiten resolver de forma sencilla los fenómenos relacionados con ondas viajeras.

En este artículo se utiliza la transformada Karrenbauer para descomponer las señales de corriente a sus componentes modales.

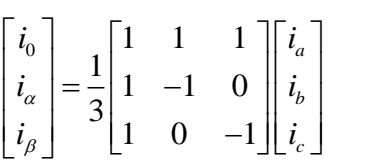

Donde 0 *i* representa el modo tierra de corriente, y  $i_{\alpha}$  e  $i_{\beta}$  son conocidos como los modos aéreos de corriente.

#### **2.4 Transformada Wavelet**

El análisis wavelet puede interpretarse como una técnica que transforma una señal que se encuentra en el dominio del tiempo (corriente y/o tensión) a un dominio denominado tiempo-escala, con el fin de localizar en el tiempo las diferentes componentes del espectro de frecuencia de la misma; este hecho es particularmente útil, para identificar aquellas componentes transitorias de la señal que se puedan utilizar como base para desarrollar algoritmos de protección de alta velocidad.[6]

### **2.5 Sistema Utilizado**

El software a utilizar para realizar la simulación del sistema eléctrico de potencia es el EMTP/ATP, en el se modela el SEP típico de 400KV y se simulan fallas de Línea a Tierra.

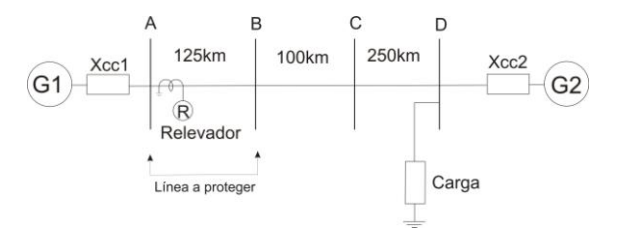

#### Figura 4. Sistema típico de 400Kv modelado en EMTP/ATP

Las formas de onda de corriente son enviadas a MATLAB para su análisis.

En MATLAB se desarrolla el algoritmo que detecta la distancia de la falla por medio de la Transformada Wavelet.

#### **2.6 Simulaciones**

La primera acción que se realiza es mandar la información obtenida en ATP a MATLAB, en la figura 5 se muestra las ondas de corriente ante una falla vistas en ATP y en MATLAB.

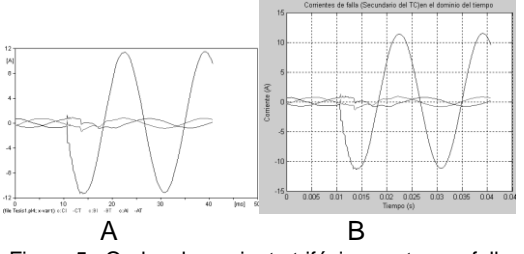

Figura 5. Ondas de corriente trifásicas ante una falla de línea a tierra (fase A) a 75 Km del relevador. A) Ondas de ATP B) Ondas de MATLAB.

Una vez que se tiene la información en MATLAB se procede a aplicarle las transformación modal de Karrenbauer para desacoplar en los modos tierra y aéreos la señal de corriente como se muestra en la figura 6.

![](_page_46_Figure_8.jpeg)

Con las señales transformadas modalmente se utiliza la Transformada Wavelet para obtener la información de las ondas viajeras y así poder determinar el tiempo de viaje.

![](_page_46_Figure_10.jpeg)

El algoritmo desarrollado en MATLAB detecta los picos máximos de la transformada wavelet de alta frecuencia como se muestra en la figura 7. Una vez detectados los picos se obtienen los tiempos en que ocurre cada uno y se obtiene el tiempo "t".

Para este ejemplo se simuló una falla a 75Km del relevador, y el algoritmo arrojó los siguientes tiempos:

*t1= 0.004421085412001 t2= 0.004921208196164 t0= (t2-t1) = 0.000500122784163*

Aplicando la formula 7 se obtiene la distancia a la cual ocurre la falla:

![](_page_46_Picture_252.jpeg)

Se simularon fallas a diferentes distancias de la línea de transmisión y a diferentes ángulos de ocurrencia de falla. En la siguiente tabla se muestran los resultados arrojados por el algoritmo a una falla simulada a 150 Km del punto de medición y con una impedancia de falla de 25 Ohms.

![](_page_47_Picture_487.jpeg)

También se simularon fallas a 475Km donde el algoritmo se comportó de la siguiente manera:

Falla a 475Km

![](_page_47_Picture_488.jpeg)

# **3. CONCLUSIÓN**

La onda viajera es producida cuando ocurre una falla en un punto de la línea y viaja a lo largo de ella en forma de voltaje y corriente en dirección hacia delante y hacia atrás del punto de falla, El relevador basa su funcionamiento en detectar el intervalo de tiempo desde que la primer onda emitida llega a el y hasta que la onda es detectada por segunda vez, con este intervalo de tiempo es posible calcular la distancia de la falla y determinar si es una falla interna o externa.

#### **4. LITERATURA CITADA**

- [1] C. Russell Mason, "*El arte y la ciencia de la protección por relevadores".* B John Wiley & Sons, inc , 1980.
- [2] Vázquez-Martínez E, Chacón Mondragón O, "*Protección de sistemas eléctricos mediante reconocimiento de patrones de onda viajera*". Enero 2006 Monterrey Nuevo Leon.
- [3] S.K. Salman "*Digital Protection for Power Systems"*.
- [4] Vázquez-Martínez E, "*Application of Pattern Recognition with Principal Component Analisis for Travelling Wave Protection*". Rio de Janeiro Brasil, Junio 2001.
- [5] Martínez-Lozano M, "*Análisis y Medida de Procesos No Estacionarios en el Dominio Tiempo-Frecuencia*", 2003/2004
- [6] Martínez-Lozano M, "*Técnicas modernas de protección de líneas de transporte utilizando transformaciones tiempo-frecuencia y herramientas de reconocimiento de patrones*". 2006

# **5. APÉNDICE**

Datos de los conductores y de la torre de transmisión del sistema utilizado de 400Kv.

![](_page_47_Picture_489.jpeg)

![](_page_48_Picture_0.jpeg)

![](_page_48_Picture_1.jpeg)

![](_page_48_Picture_2.jpeg)

![](_page_48_Picture_3.jpeg)

# Instituto Tecnológico de Cd. Victoria

# División de Estudios de Posgrado e Investigación **Maestría en**

# CIENCIAS EN BIOLOGÍA

![](_page_48_Picture_7.jpeg)

**Especialidad:**

Manejo y Conservación de Recursos Naturales (Terrestres o Acuáticos)

# **Maestría en Ciencias en Biología**

#### **PERFIL**

El programa está diseñado para egresados de la carrera de biología o afines como médicos veterinarios, ingenieros agrónomos, ingenieros ambientales e ingenieros forestales. Podrán participar egresados de otras carreras con la aprobación del consejo de posgrado.

#### **REQUISITOS DE INGRESOS Y DOCUMENTACIÓN**

Presentar solicitud por escrito justificando su ingreso a la Maestría en Ciencias en Biología.

Copia (s) de título profesional, certificado de calificaciones, diploma (s) y constancias de otros estudios.

Constancia de promedio mínimo de 8 (ocho) en estudios de licenciatura.

Presentar currículum vitae con copias de documentos que amparen el mismo.

Comprender el idioma inglés.

Carta de recomendación de un investigador reconocido.

Carta de aceptación de un maestro asesor del programa de maestría.

Dos fotografías tamaño credencial.

Acreditar el examen de admisión.

Carta compromiso para asegurar el término en 2 años de los estudios de maestría.

Involucrarse en proyectos de investigación.

Entrevista con el comité de posgrado.

Ser estudiante de tiempo completo.

#### **PLAN DE ESTUDIOS**

El programa esta diseñado para concluirse en 2 años y consta de 5 materias básicas, 6 optativas y elaboración de una tesis.

Áreas disponibles actualmente para investigación y desarrollo de tesis:

Entomología, Malacología, Micología, Mastozoología,<br>Ciencias Forestales (Biodiversidad, Sistemática, (Biodiversidad, Sistemática, Ecología y Fisiología).

#### **PLANTA DOCENTE**

-Almaguer Sierra Pedro, M.C. UAAAN. Conservación de Suelos y Agrometeorología. -Barrientos Lozano Ludivina, Ph.D.University of Wales College of Cardiff. Reino Unido. Entomología Aplicada.

- Correa Sandoval Alfonso, Dr. UNAM Malacología y Ecología Marina.

-Escamilla Gallegos Oscar S., Dr. U.A.T. Nutrición y Forrajes.

-Flores Gracia Juan, M.C. UAT Genética y Biotecnología.

-García Hernández Jorge, M.C. UANL Ecología Forestal.

-García Jiménez Jesús, M.C. UANL Micología y Parasitología Forestal.

-González Gaona Othon J., Dr. ITESM. Entomología y Toxicología.

-Guevara Guerrero Gonzalo, Dr. UANL. Biotecnología y Micología.

-Horta Vega Jorge V., Dr. CINVESTAV-IPN Neurociencias y Entomología.

-Moreno Valdez Arnulfo, Ph.D. Texas A & M University, USA Ecología y Conservación de Mamíferos.

#### **INFORMES**

#### **INSTITUTO TECNOLÓGICO DE CD. VICTORIA División de Estudios de Posgrado e Investigación**

Blvd. Emilio Portes Gil No. 1301 Cd. Victoria, Tam. C.P. 87010 Apdo. Postal 175 Tels. (834) 31 3 06 61, 3 06 62 Fax (834) 31 3 36 46 Pág.: http://www.itvictoria.edu.mx/ E-mail: ludivinab@yahoo.com

![](_page_49_Picture_36.jpeg)

#### **CONVOCATORIA PARA PUBLICAR EN TecnoINTELECTO: TÍTULO CON MAYÚSCULAS DEBIDAMENTE ACENTUADAS, EN NEGRITAS, CENTRADO, ARIAL 10, INTERLINEADO SENCILLO**

Autor(es) 10 puntos, itálica, centrado, interlineado sencillo; principia con iniciales del nombre y apellidos completos, sin grado académico, más de un autor separados con comas e indicadores para los datos siguientes: Institución en 10 Arial, en itálico y centrado, interlineado sencillo, correo electrónico de los autores centrado, interlineado sencillo

**RESUMEN:** Deberá ser lo más general y significativo posible, de manera que en pocas palabras exprese la aportación más relevante del artículo. Letra tipo arial de 10 puntos, interlineado sencillo y espaciado anterior de 8 puntos y posterior de 6 , iniciando con la palabra **RESUMEN** en negritas. Texto con alineación ajustada en todo el artículo. Si el artículo está en español, adjuntar el resumen inglés.

**PALABRAS CLAVE:** Colocar las palabras más significativas en el artículo, fuente de 10 puntos, dejando un espacio entre el párrafo anterior.

**ABSTRACT:** The abstract shall be as general and substantial as possible, in such a way that provides in a few words a clear idea of the paper's contribution. Please use arial font 10 points, single space, space above 8 points and below 6 points, begin text with the word **ABSTRACT** in bold face. All text through the paper must be aligned to fit page. If paper is in Spanish abstract shall be in English.

**KEY WORDS:** Please use the most significant words, font of 10 points, leaving a space between the preceding paragraph.

# **1. INTRODUCCIÓN**

Los criterios para la revisión técnica son contribución importante a la divulgación científica, métodos empleados adecuados, presentación de datos correcta, soporte del manuscrito con literatura relevante, discusión suficiente o necesaria. Además, figuras y tablas adecuadas. El manuscrito pasará al comité editorial quien dictaminará si contiene el mínimo indispensable para ser publicado, lo cual se notificará vía electrónica en formato PDF.

# **2. CARACTERÍSTICAS**

El cuerpo del artículo en dos columnas con 0.6 cm entre ellas y todos sus márgenes de 3 cm. Cada sección deberá contener un título numerado con formato de párrafo espaciado anterior de 12 y posterior de 6 puntos. La fuente de todo el manuscrito es Arial. En el cuerpo de 10 puntos, interlineado sencillo, con secciones numeradas con números arábigos.

**2.1. Idioma** Español o Inglés.

#### **2.2. Subsecciones**

Las subsecciones en formato tipo título, negritas, interlineado sencillo y espaciado anterior y posterior de 6 puntos.

#### **2.3. Las gráficas y Tablas**

Serán en *escala de grises* y se ajustarán de acuerdo a las características de ellas y al gusto del investigador. Deberán ser

posicionadas de acuerdo a la necesidad del investigador y bajo su responsabilidad.

# **3. LINEAMIENTOS**

Los artículos deberán ser inéditos. Cada trabajo deberá presentarse en un mínimo de 5 y un máximo de 10 páginas. De 5 páginas se considerarán artículos cortos y se publicarán a recomendación del comité editorial.

#### **4. RESPONSABILIDADES**

El investigador es responsable del contenido, la sintaxis y el envío de su artículo en Word a la coordinación editorial actual de TecnoINTELECTO: [ludivinab@yahoo.com,](mailto:ludivinab@yahoo.com) [ludibarrientos@prodigy.net.mx.](mailto:ludibarrientos@prodigy.net.mx) El Instituto Tecnológico de Cd. Victoria será responsable de la revisión y aceptación o rechazo de los manuscritos, la edición de la revista, el índice, la impresión

distribución, apoyándose en el Comité Editorial y otras instituciones, si lo considera pertinente.

Los artículos que no se ajusten alas normas editoriales serán rechazados para su adecuación.

#### **5. FECHAS IMPORTANTES**

Recepción de noviembre a enero y de junio a agosto. Respuesta y observaciones, desde su recepción hasta marzo o septiembre según corresponda. Publicación abril y octubre y su distribución en julio y enero

# **6. LITERATURA CITADA**

Autor (es) iniciando con apellido (s) seguido por la inicial del nombre (s), si es el caso puede escribir los dos apellidos separados por un guión. Año. Título del artículo. Nombre de la Revista Volumen y número de páginas, tipo Arial, 10 puntos, interlineado sencillo.

# **Artículo científico**

Armenta, C. S., H. Bravo y R. Reyes. 1978. Estudios bioecológicos de *Epilachna varivestis* Mulsant, bajo condiciones de laboratorio y campo. Agrociencia 34: 133- 146.

Ávila-Valdez, J., L. Barrientos-Lozano y P. García-Salazar. 2006. Manejo Integrado de la Langosta centroamericana (*Schistocerca piceifrons piceifrons* Walker) (Orthoptera: Acrididae) en el sur de Tamaulipas. Entomología Mexicana Vol. 5: 636-641.

#### **Libro**:

Jaffe K., J. Lattke y E. Pérez. 1993. El mundo de las hormigas. Equinoccio Ediciones. Universidad Simón Bolívar, Venezuela. 196 pp.

#### **Capítulo de libro**:

Navarrete-Heredia J. L. y A. F. Newton. 1996. Staphylinidae (Coleoptera). pp. 369- 380. *In:* J. E. Llorente-Bousquets, A. N. García-Aldrete y E. González-Soriano (Eds.). Biodiversidad, Taxonomía y Biogeografía de Artrópodos de México: Hacia una Síntesis de su Conocimiento. Instituto de Biología, UNAM, México, D. F.

#### **Instituto Tecnológico de Cd. Victoria**

División de Estudios de Posgrado e Investigación-Coordinación Editorial<br>TecnoINTELECTO. Dra. Ludivina TecnoINTELECTO. Dra. Barrientos Lozano. [ludivinab@yahoo.com](mailto:ludivinab@yahoo.com)  [ludibarrientos@prodigy.net.mx](mailto:ludibarrientos@prodigy.net.mx)